#### Templates, Image Pyramids, and Filter Banks

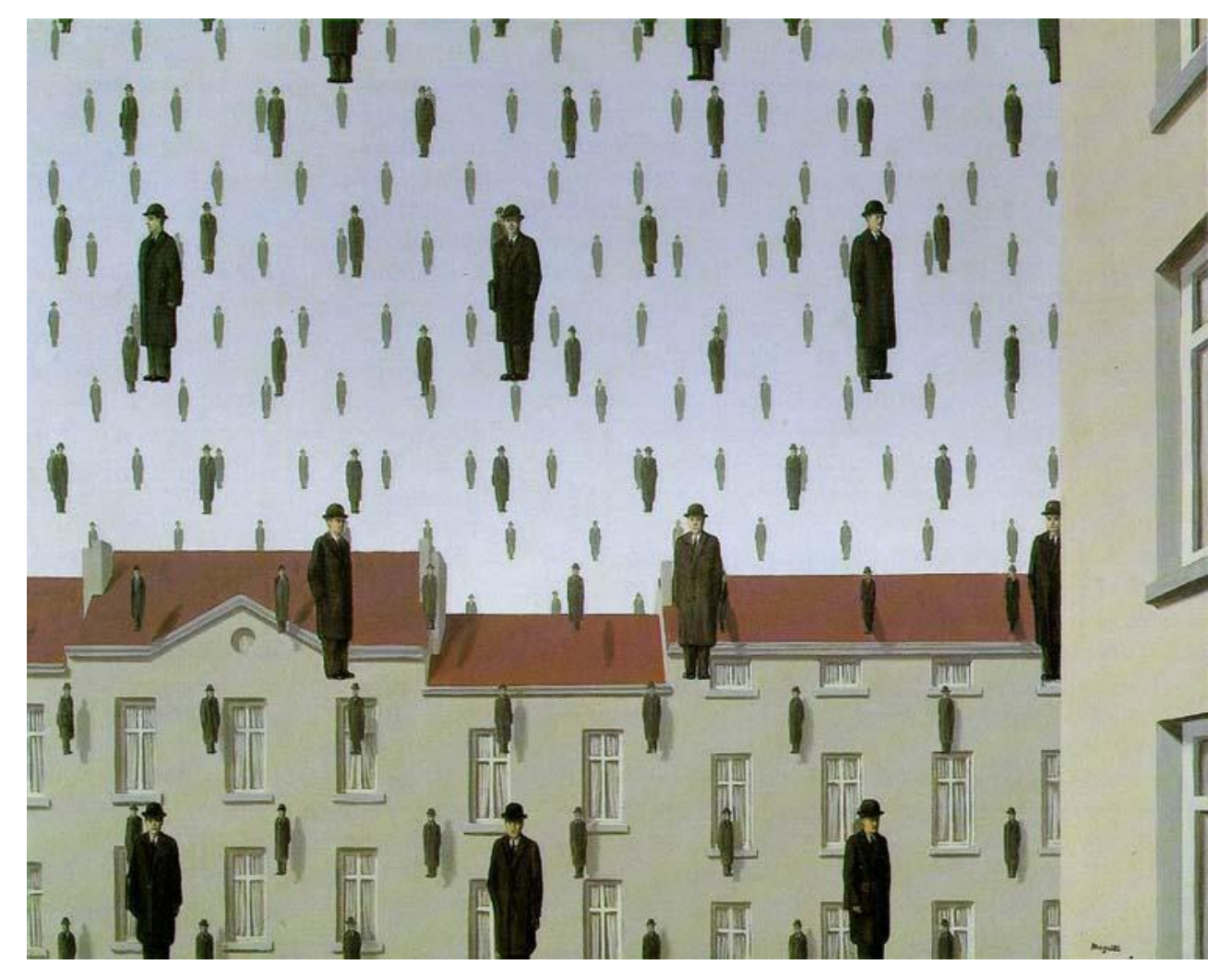

#### Computer Vision James Hays, Brown

Slides: Hoiem and others

09/19/11

#### Review

1. Match the spatial domain image to the Fourier magnitude image

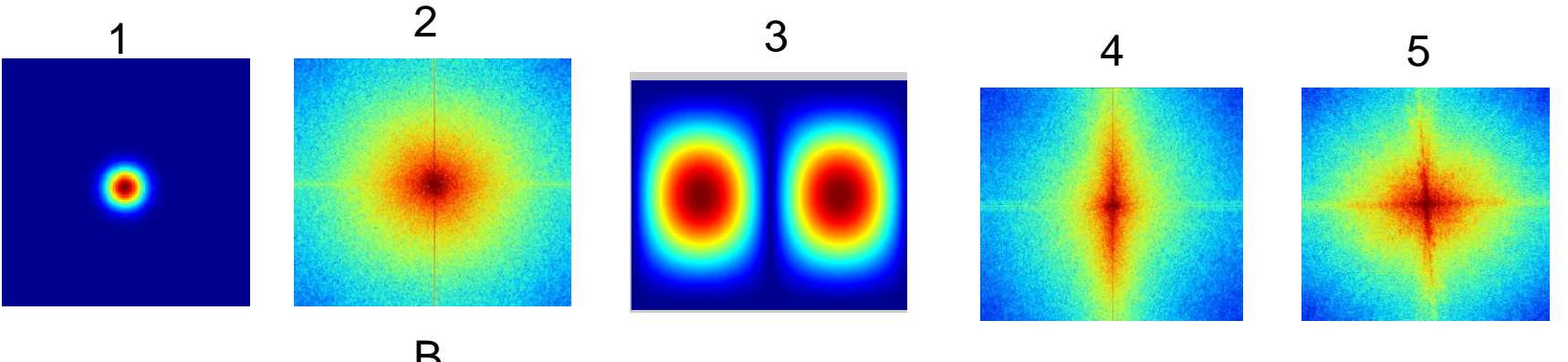

B

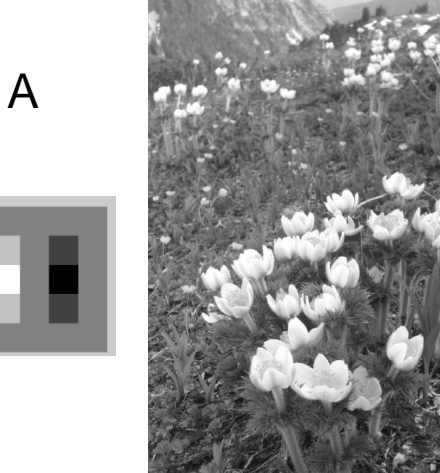

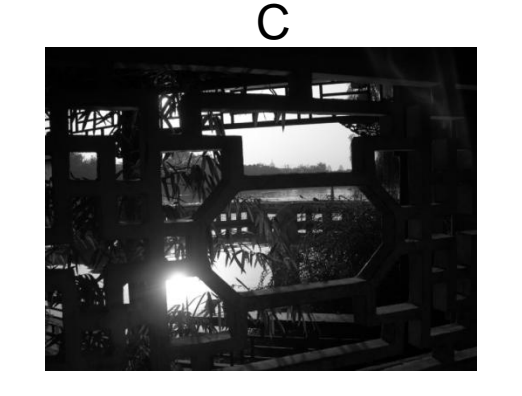

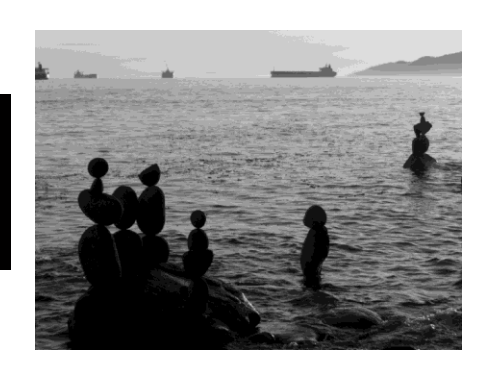

E

D

Slide: Hoiem

#### Reminder

• Project 1 due in one week

### Today's class

• Template matching

• Image Pyramids

• Filter banks and texture

• Denoising, Compression

# Template matching

- Goal: find in image
- Main challenge: What is a good similarity or distance measure between two patches?
	- Correlation
	- Zero-mean correlation
	- Sum Square Difference
	- Normalized Cross Correlation

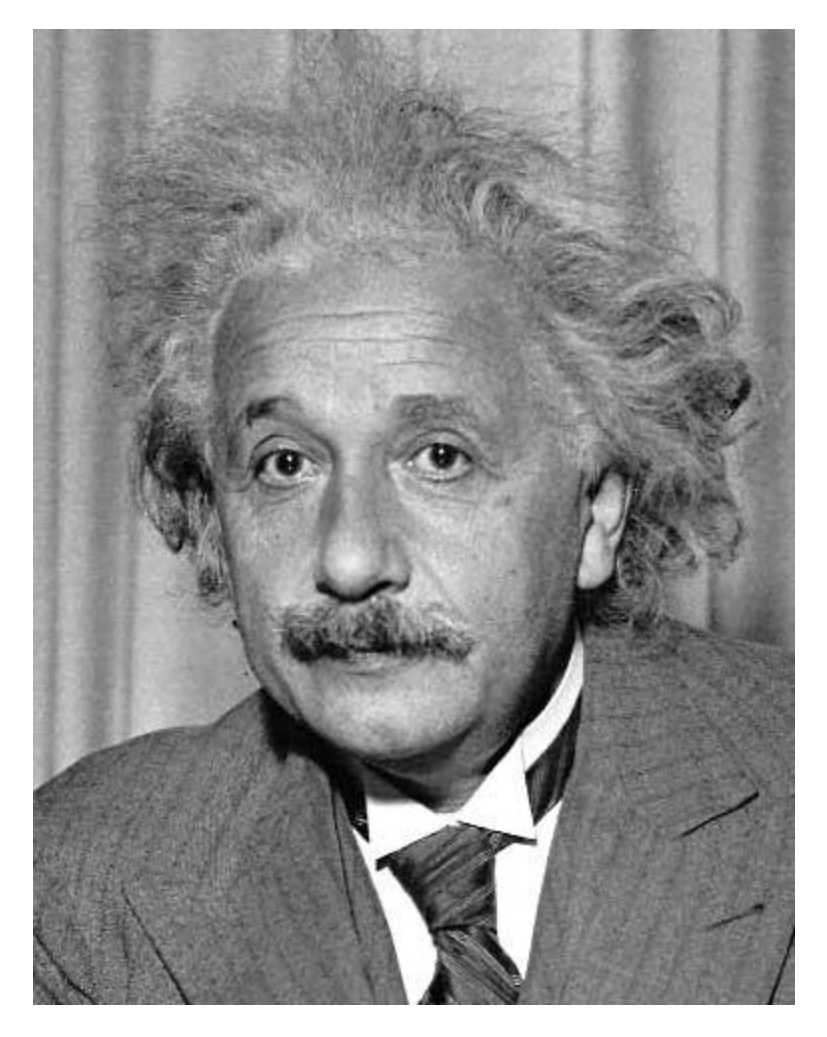

- Goal: find in image
- Method 0: filter the image with eye patch  $h[m,n] = \sum g[k,l] f[m+k,n+l]$

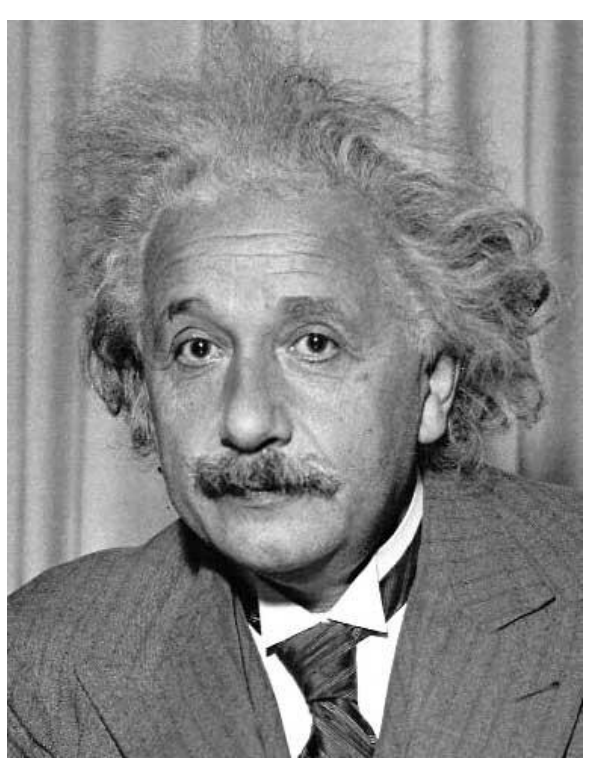

, *k l*

 $f = image$  $g =$  filter

#### What went wrong?

Input Filtered Image

Slide: Hoiem

- Goal: find in image
- Method 1: filter the image with zero-mean eye  $h[m,n] = \sum (f[k,l]-f)(g[m+k,n+l])$  $=\sum (f[k,l]-\bar{f})\underbrace{(g[m+k,n+n+1]}_{\text{mean}}$ mean of f

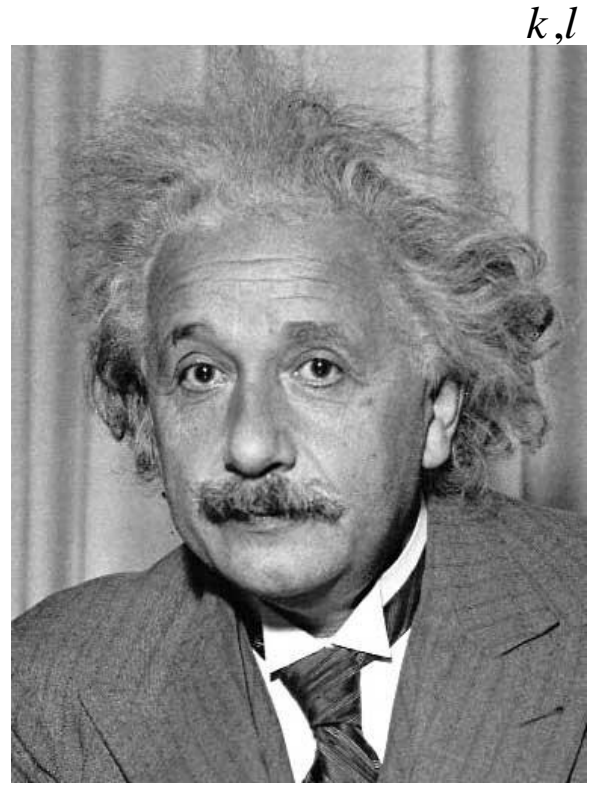

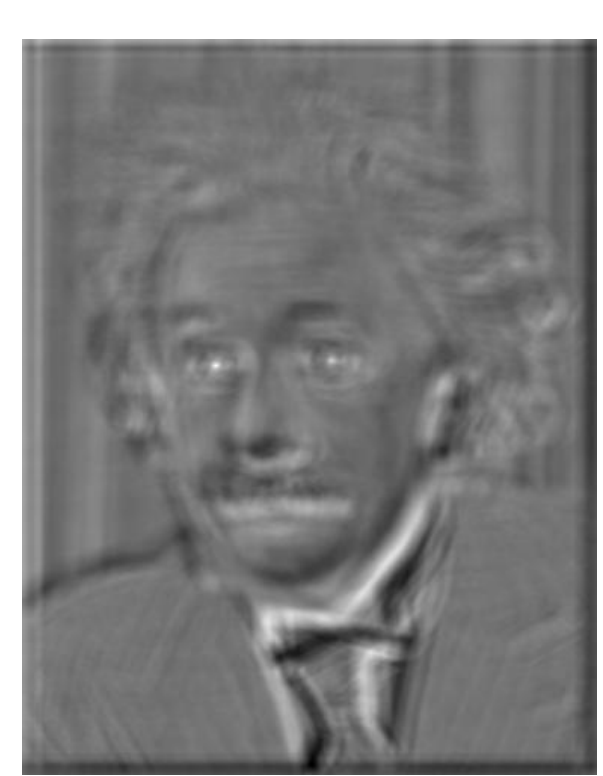

Input Filtered Image (scaled)

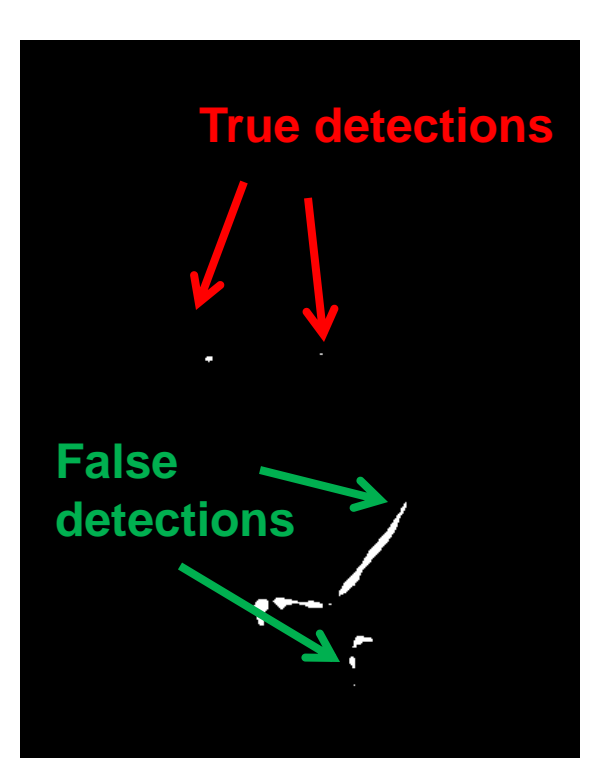

**Thresholded Image**<br>Slide: Hoiem

- Goal: find in image
- Method 2: SSD  $h[m,n] = \sum (g[k,l] - f[m+k,n+l])^2$ , *k l*

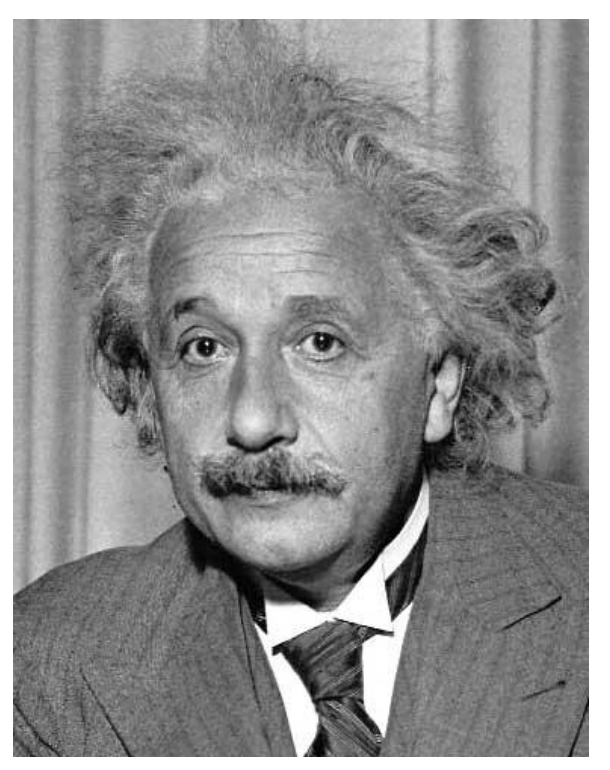

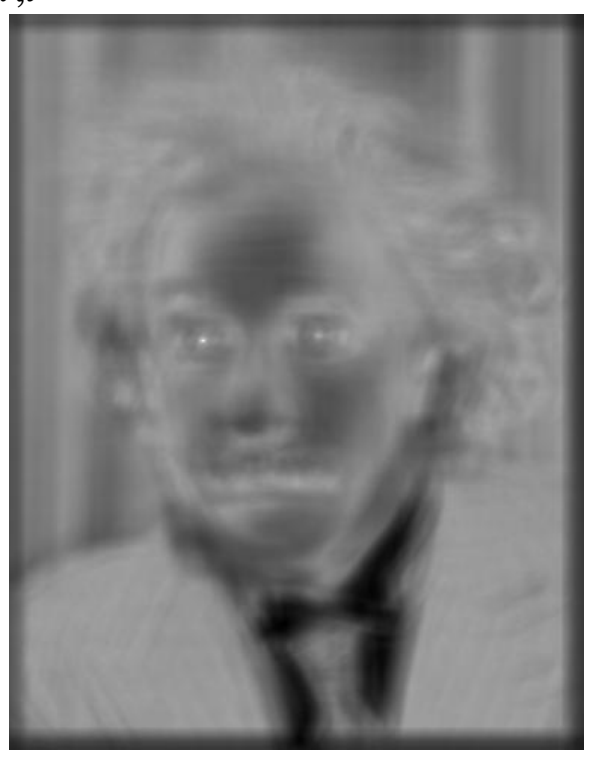

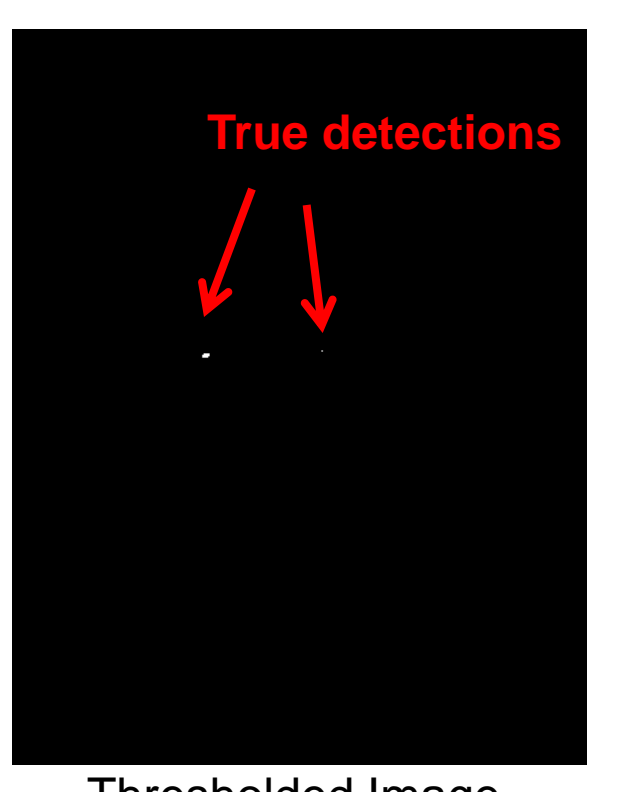

**Input 1- sqrt(SSD)** Thresholded Image Slide: Hoiem

• Goal: find • in image

• Method 2: SSD  $h[m,n] = \sum (g[k,l] - f[m+k,n+l])^2$ 

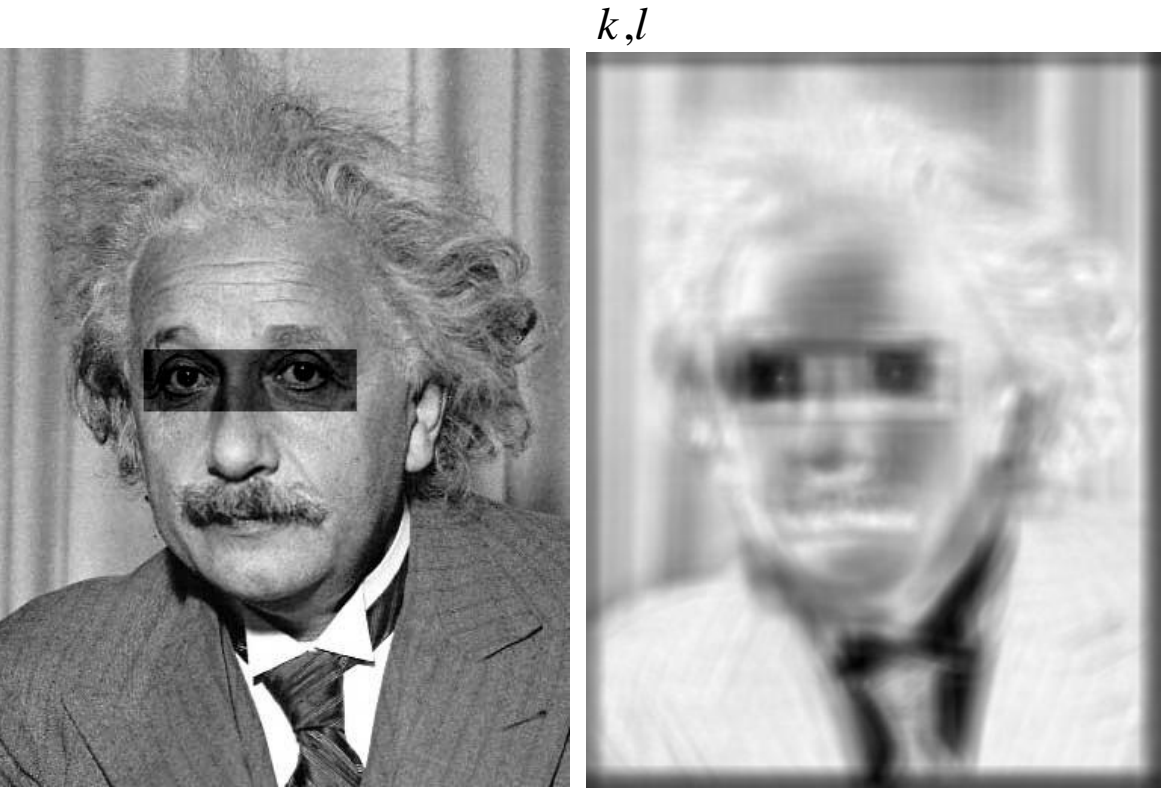

Input 1- sqrt(SSD)

Slide: Hoiem

**What's the potential downside of SSD?**

- Goal: find in image
- Method 3: Normalized cross-correlation

mean template  
\nmean image patch  
\n
$$
h[m,n] = \frac{\sum_{k,l} (g[k,l] - \overline{g})(f[m-k,n-l] - \overline{f}_{m,n})}{\left(\sum_{k,l} (g[k,l] - \overline{g})^2 \sum_{k,l} (f[m-k,n-l] - \overline{f}_{m,n})^2\right)^{0.5}}
$$

Matlab: normxcorr2(template, im)

- Goal: find in image
- Method 3: Normalized cross-correlation

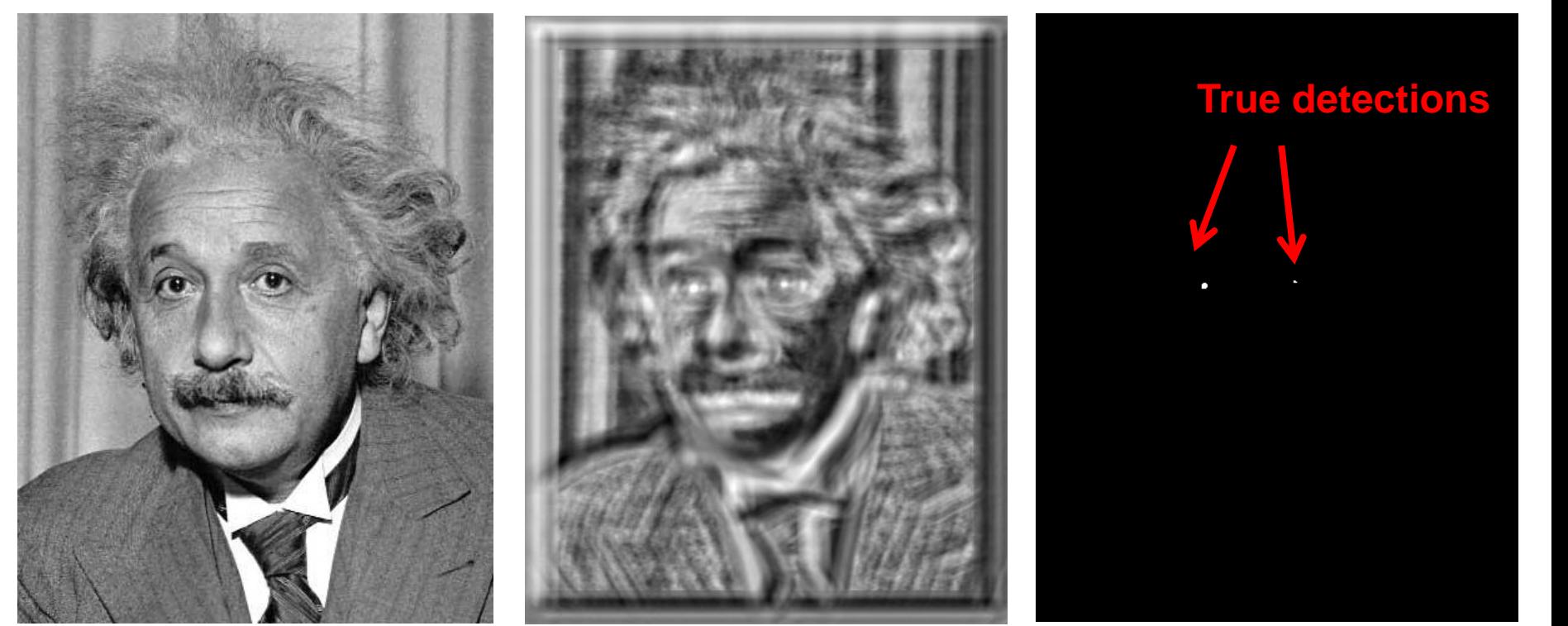

Input **Normalized X-Correlation** 

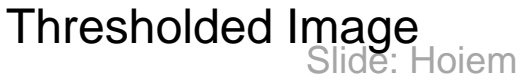

- Goal: find in image
- Method 3: Normalized cross-correlation

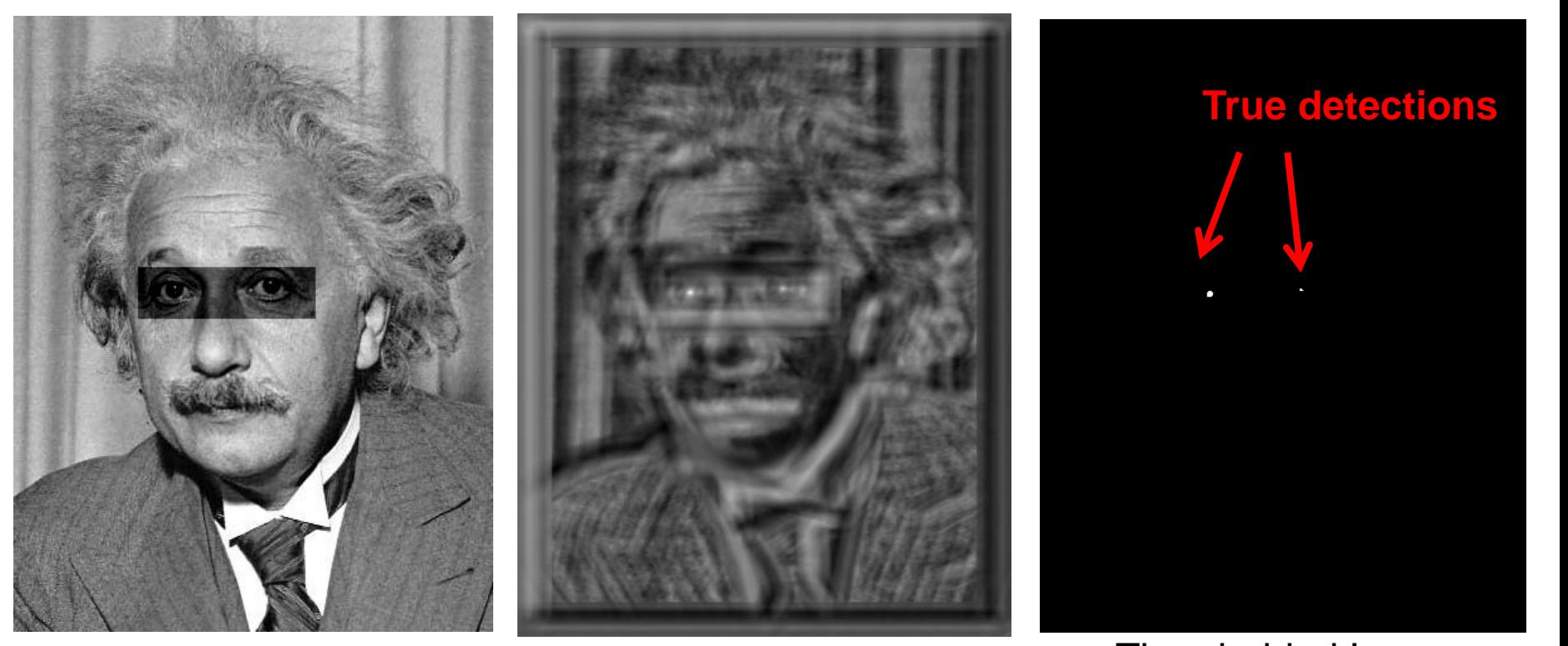

Input Mormalized X-Correlation Thresholded Image

Slide: Hoiem

### Q: What is the best method to use?

A: Depends

- SSD: faster, sensitive to overall intensity
- Normalized cross-correlation: slower, invariant to local average intensity and contrast

Q: What if we want to find larger or smaller eyes?

A: Image Pyramid

### Review of Sampling

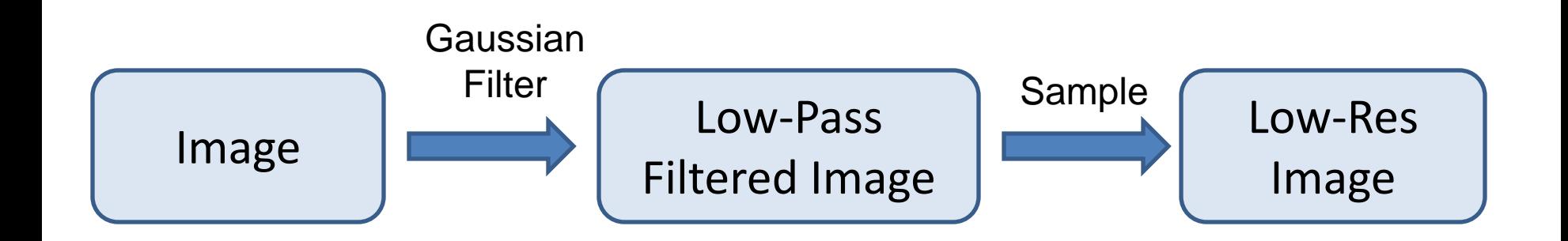

#### Gaussian pyramid

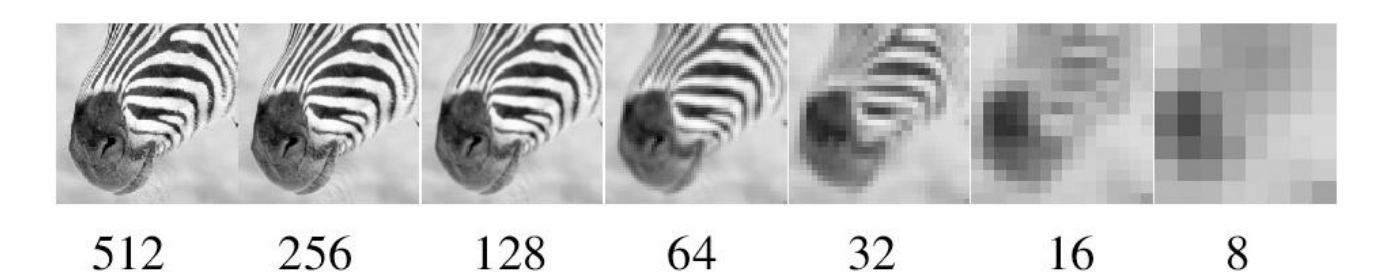

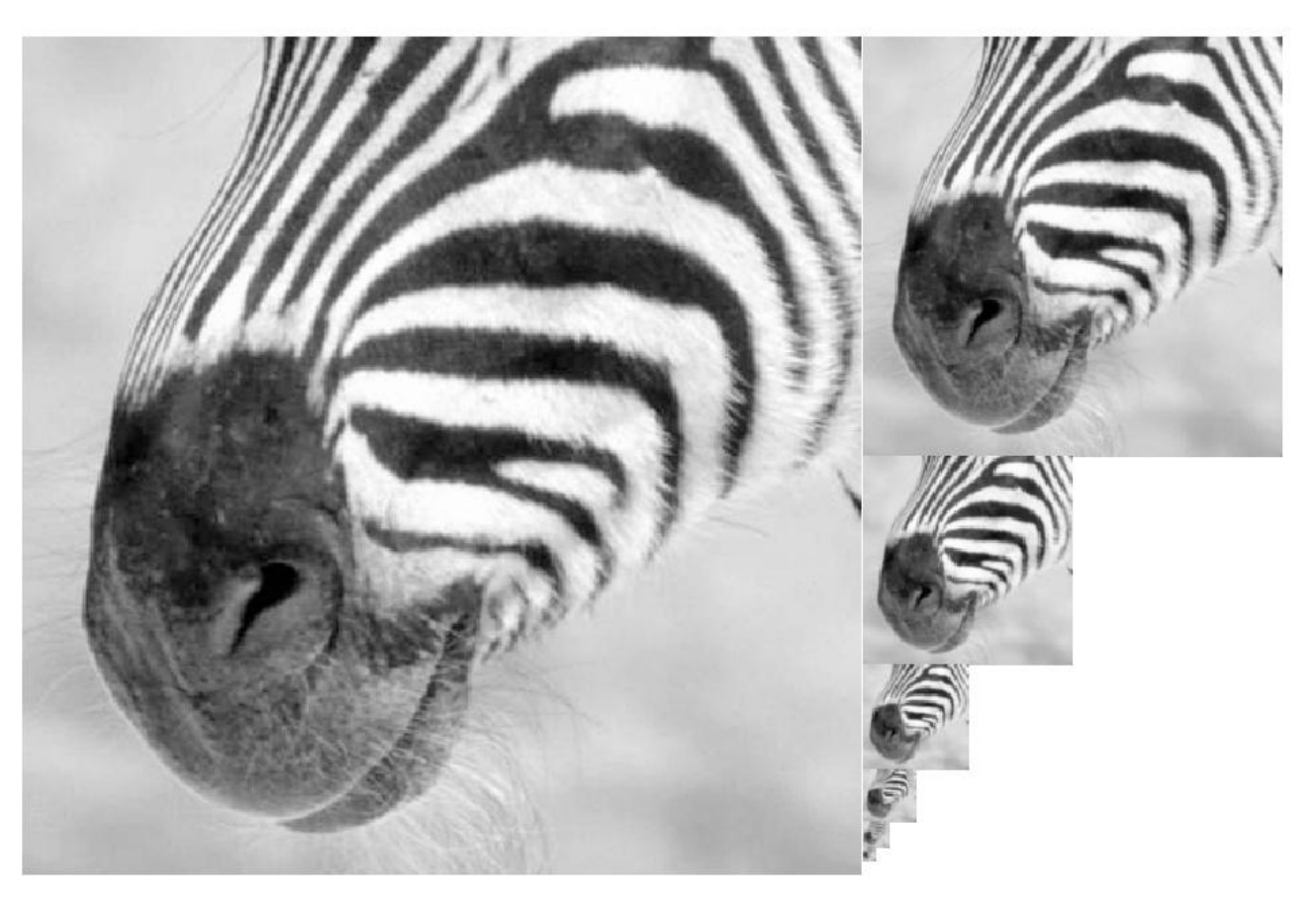

Source: Forsyth

#### Template Matching with Image Pyramids

Input: Image, Template

- 1. Match template at current scale
- 2. Downsample image
- 3. Repeat 1-2 until image is very small
- 4. Take responses above some threshold, perhaps with non-maxima suppression

### Coarse-to-fine Image Registration

- 1. Compute Gaussian pyramid
- 2. Align with coarse pyramid
- 3. Successively align with finer pyramids
	- Search smaller range

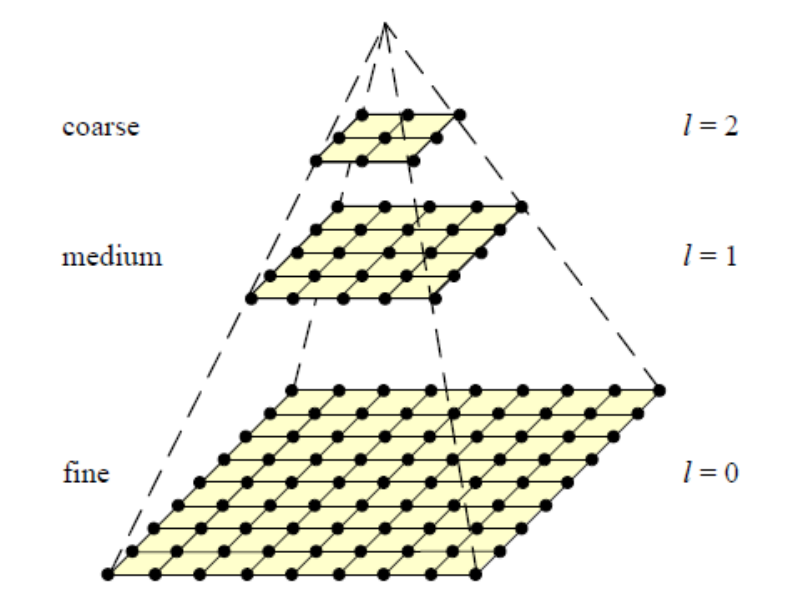

Why is this faster?

Are we guaranteed to get the same result?

### Laplacian filter

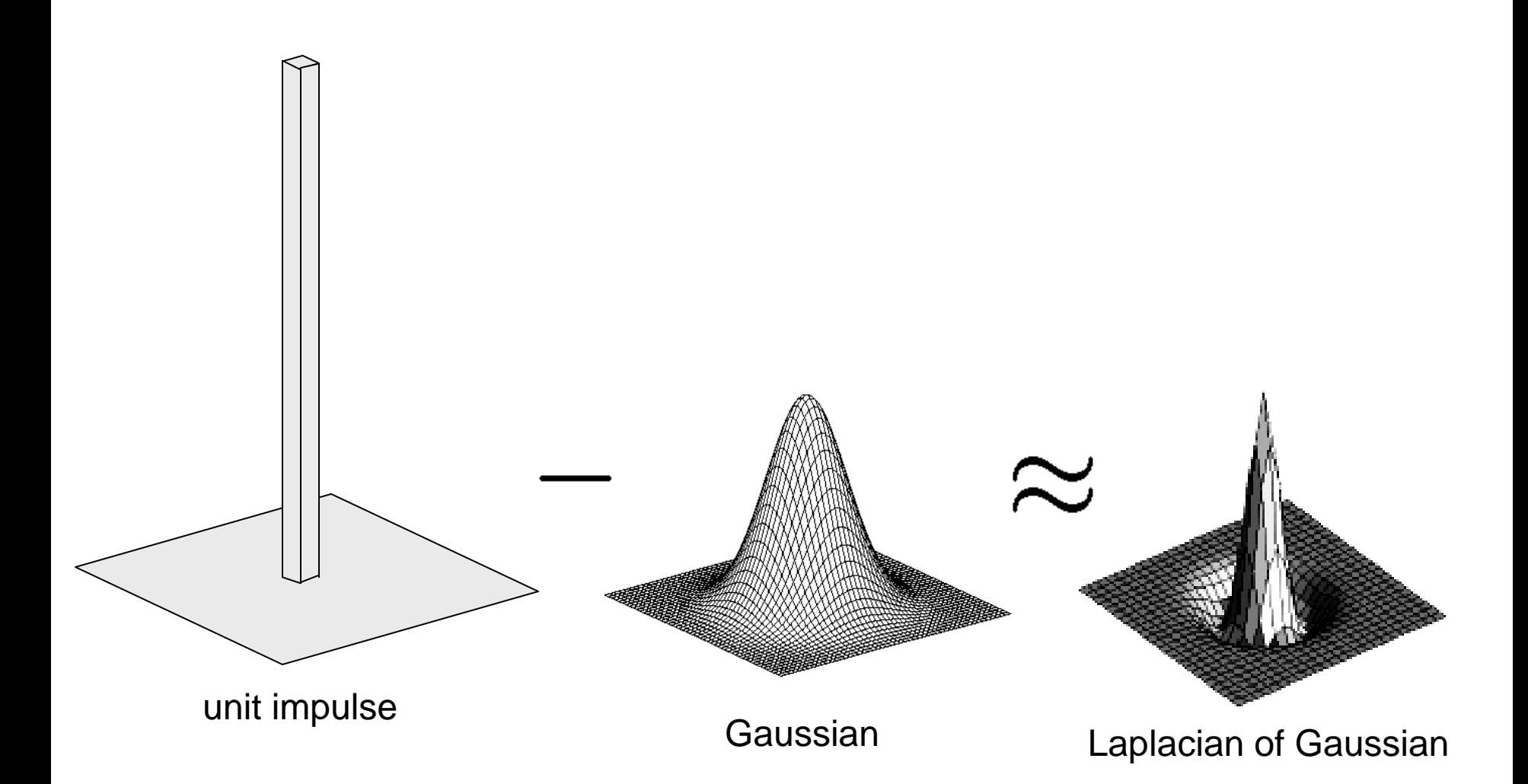

Source: Lazebnik

### 2D edge detection filters

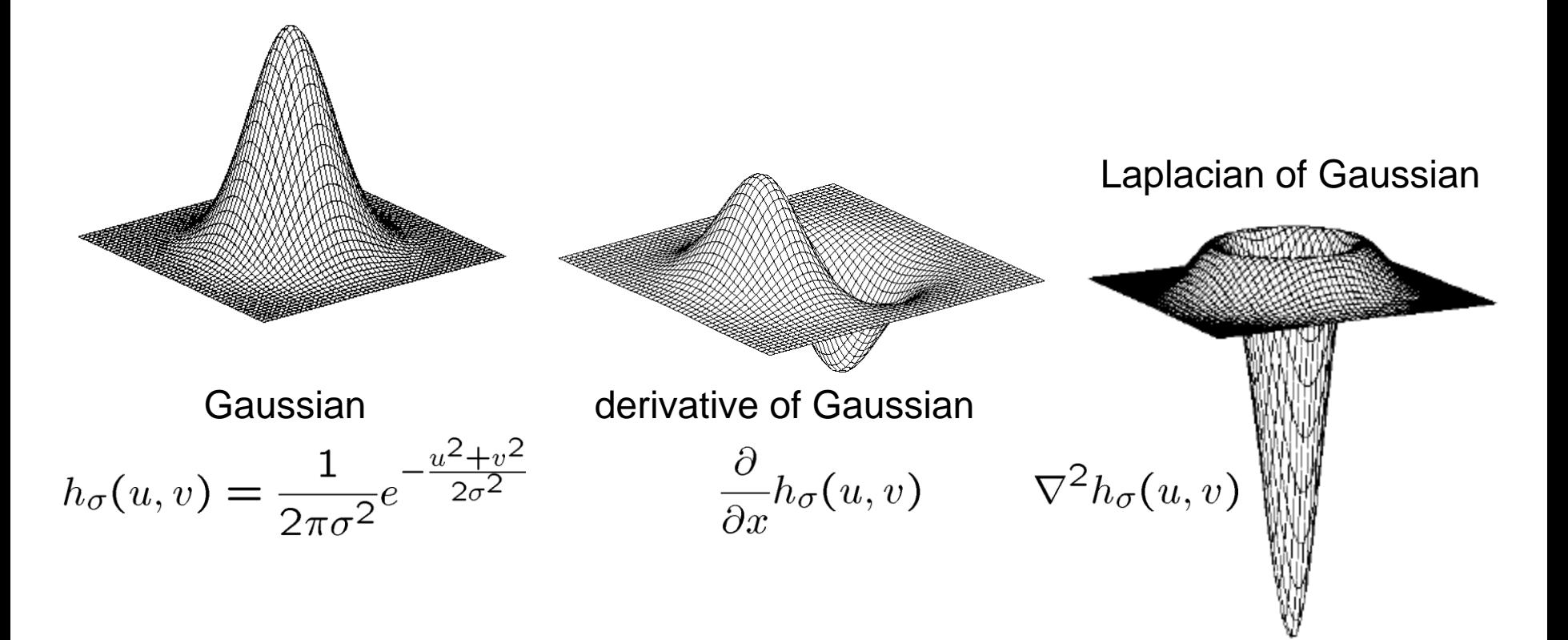

 $\nabla^2$  is the **Laplacian** operator:

$$
\nabla^2 f = \frac{\partial^2 f}{\partial x^2} + \frac{\partial^2 f}{\partial y^2}
$$

#### Laplacian pyramid

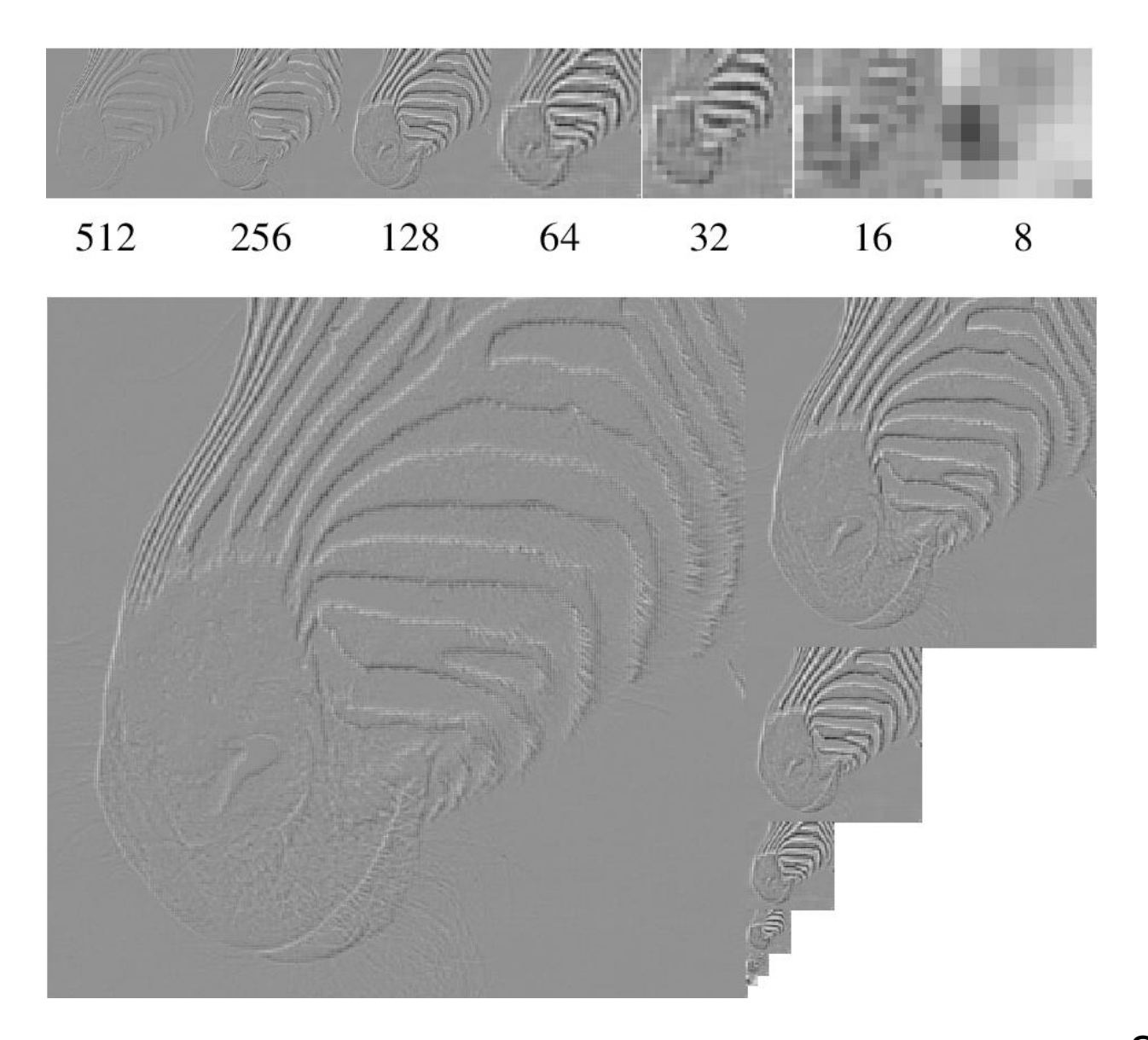

Source: Forsyth

#### Computing Gaussian/Laplacian Pyramid

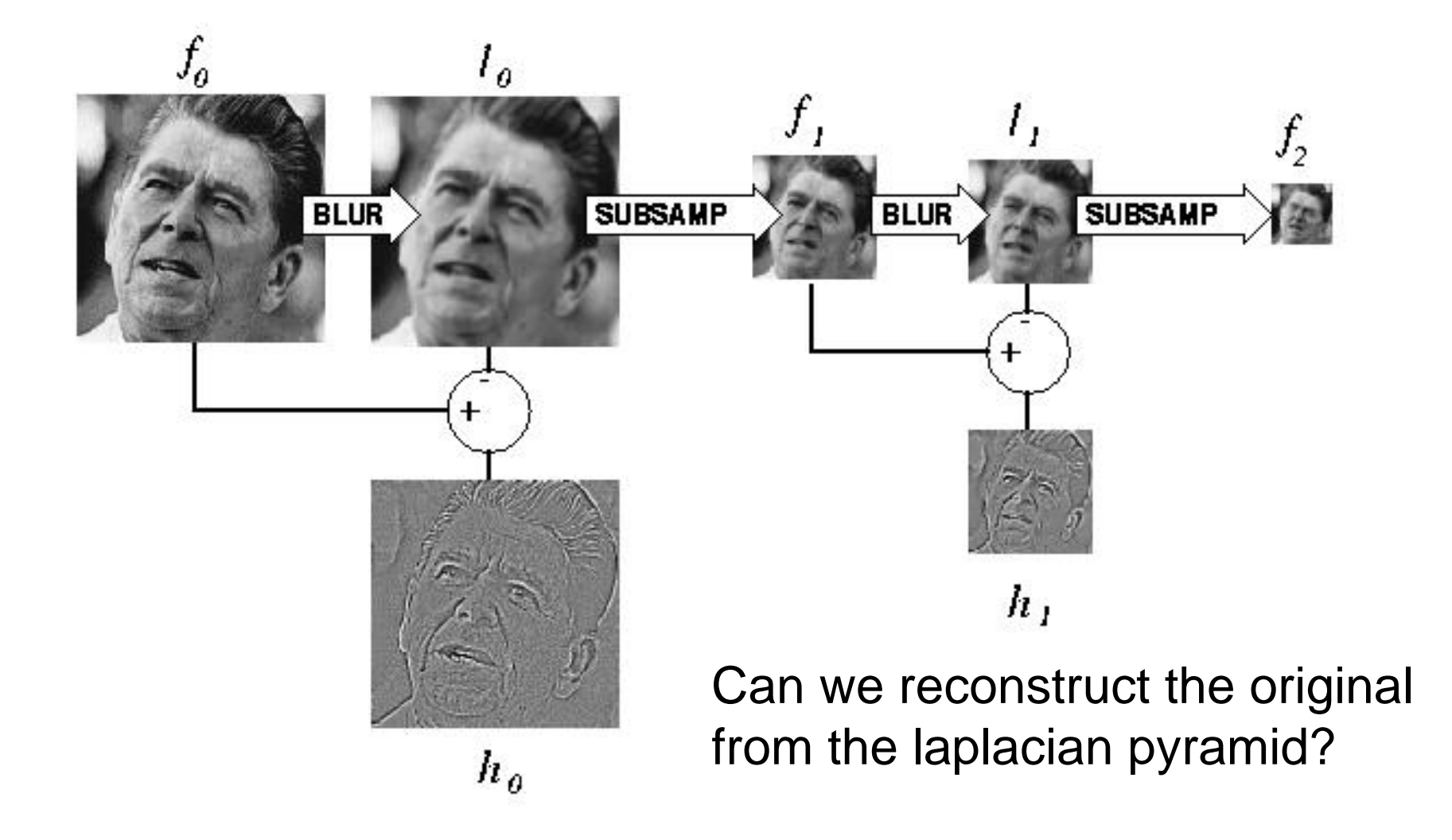

http://sepwww.stanford.edu/~morgan/texturematch/paper\_html/node3.html

# Hybrid Image

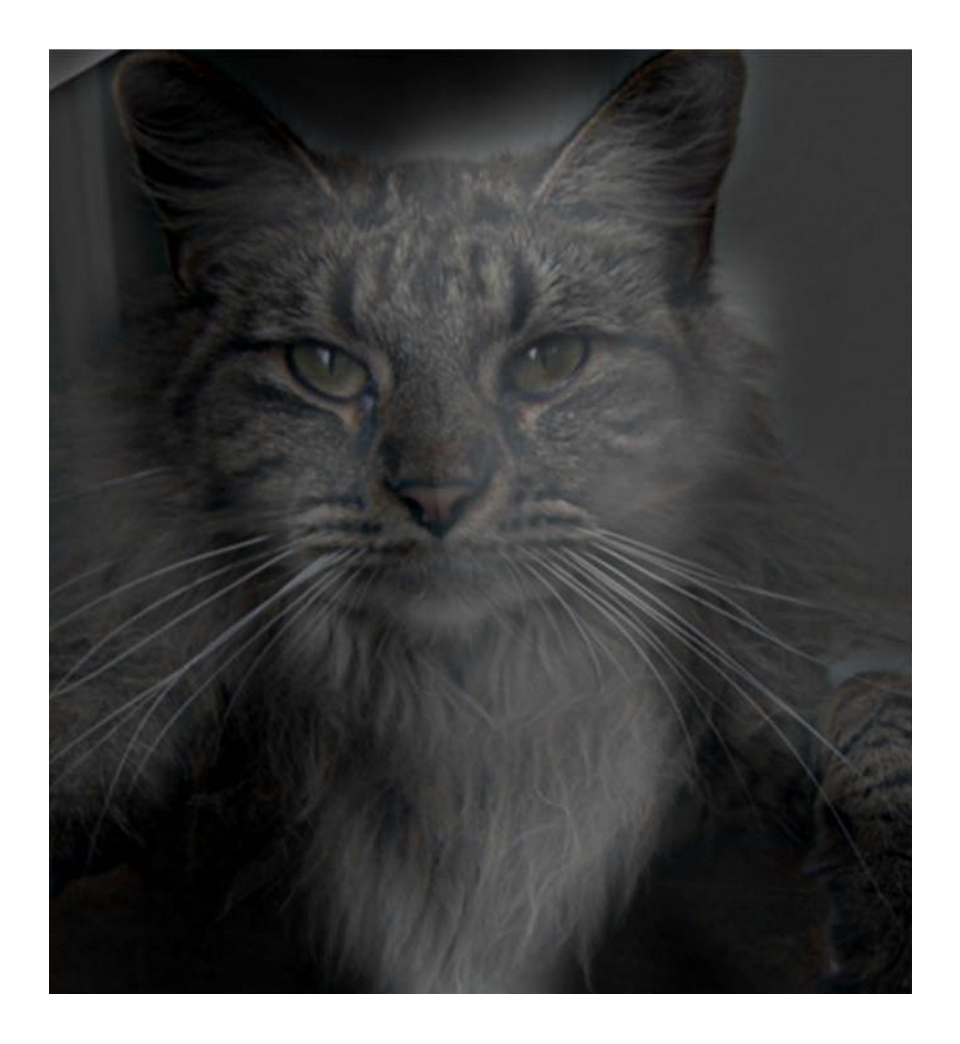

# Hybrid Image in Laplacian Pyramid

High frequency  $\rightarrow$  Low frequency

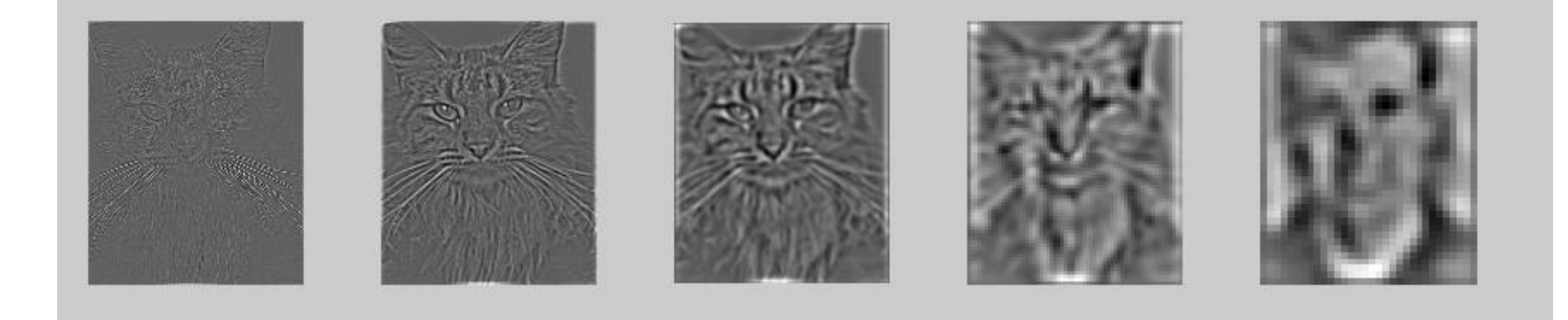

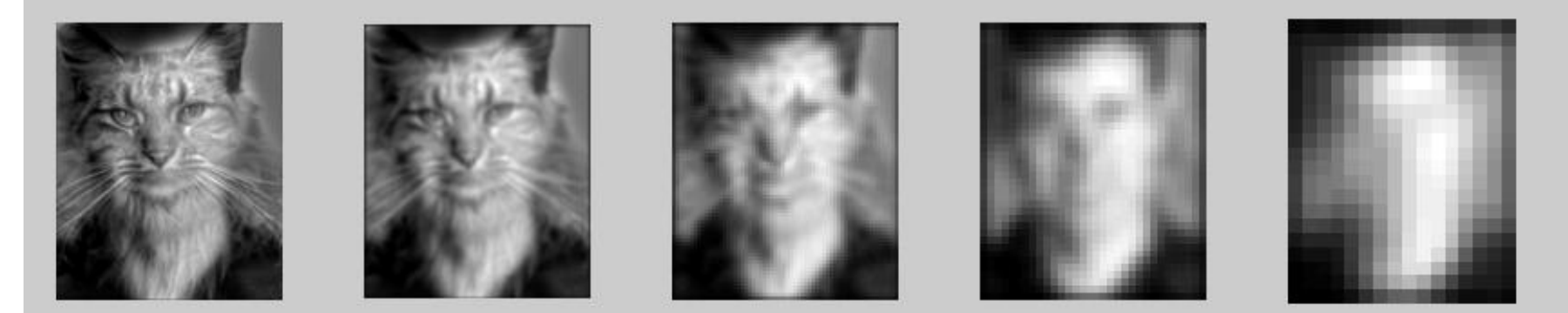

#### Image representation

- Pixels: great for spatial resolution, poor access to frequency
- Fourier transform: great for frequency, not for spatial info
- Pyramids/filter banks: balance between spatial and frequency information

# Major uses of image pyramids

- Compression
- Object detection
	- Scale search
	- Features
- Detecting stable interest points

• Registration – Course-to-fine

### Denoising

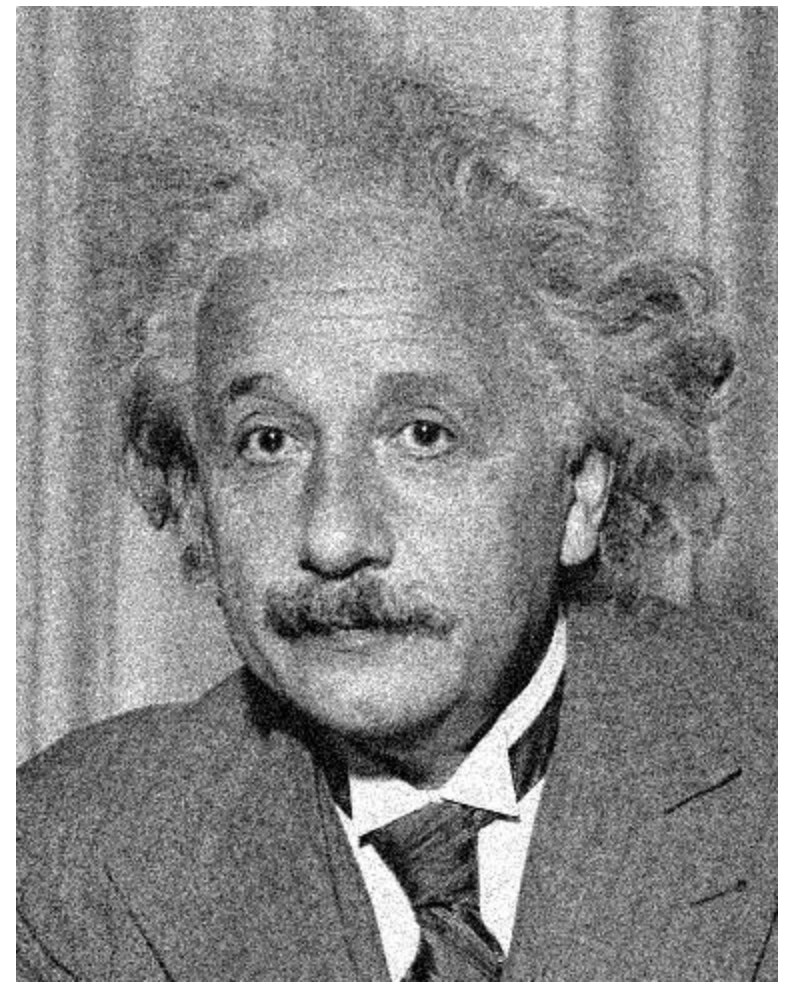

**Additive Gaussian Noise** 

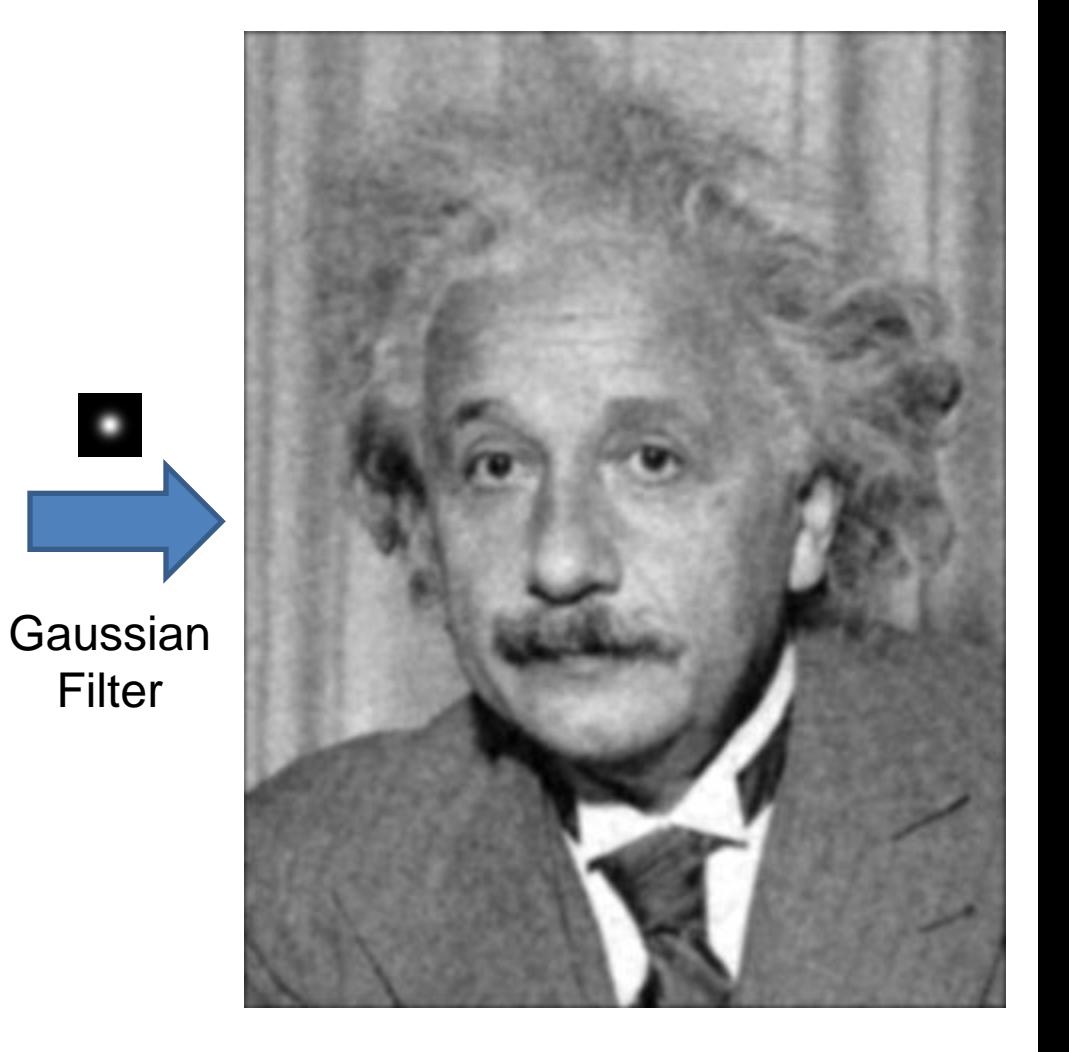

Slide: Hoiem

### Reducing Gaussian noise

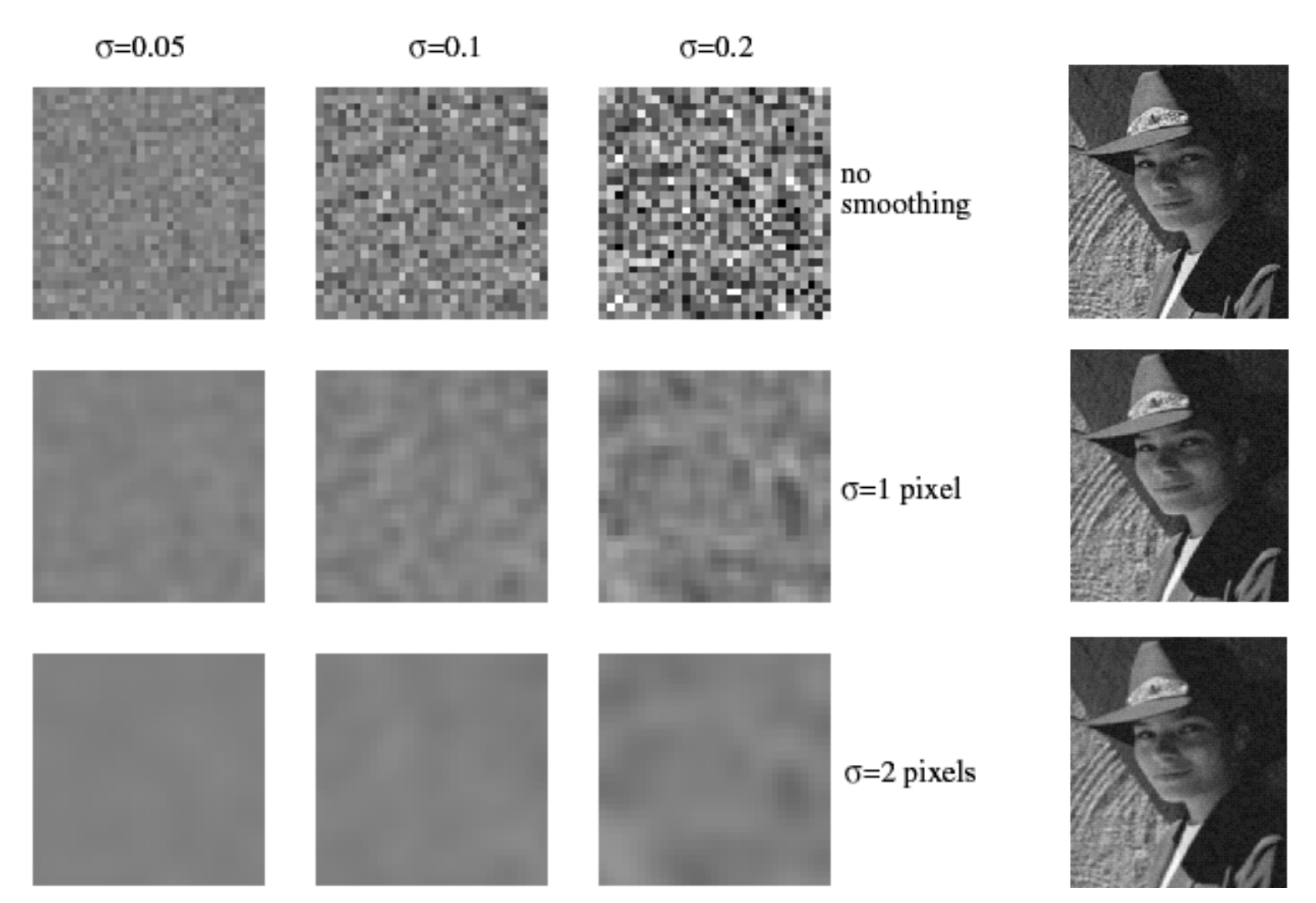

Smoothing with larger standard deviations suppresses noise, but also blurs the image

Source: S. Lazebnik

#### Reducing salt-and-pepper noise by Gaussian smoothing

3x3 5x5 7x7

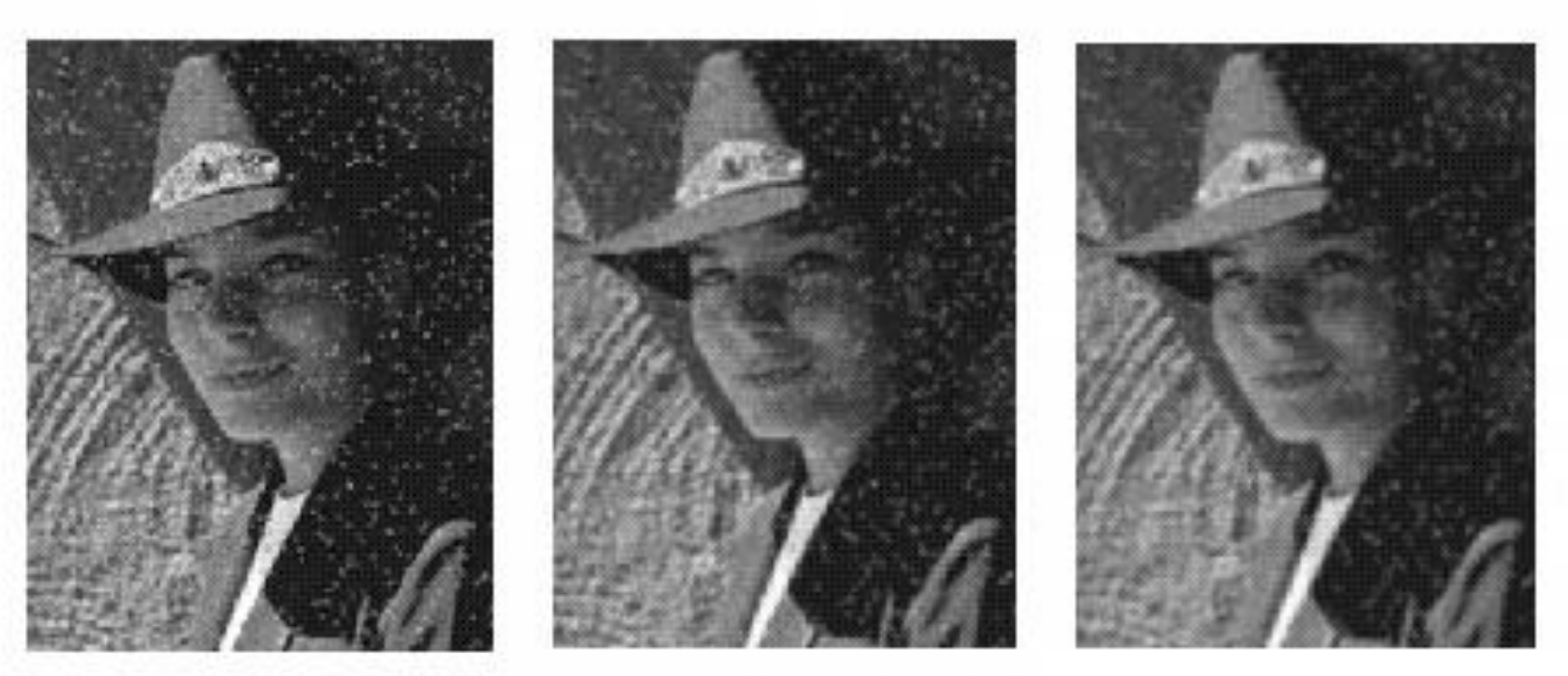

### Alternative idea: Median filtering

• A **median filter** operates over a window by selecting the median intensity in the window

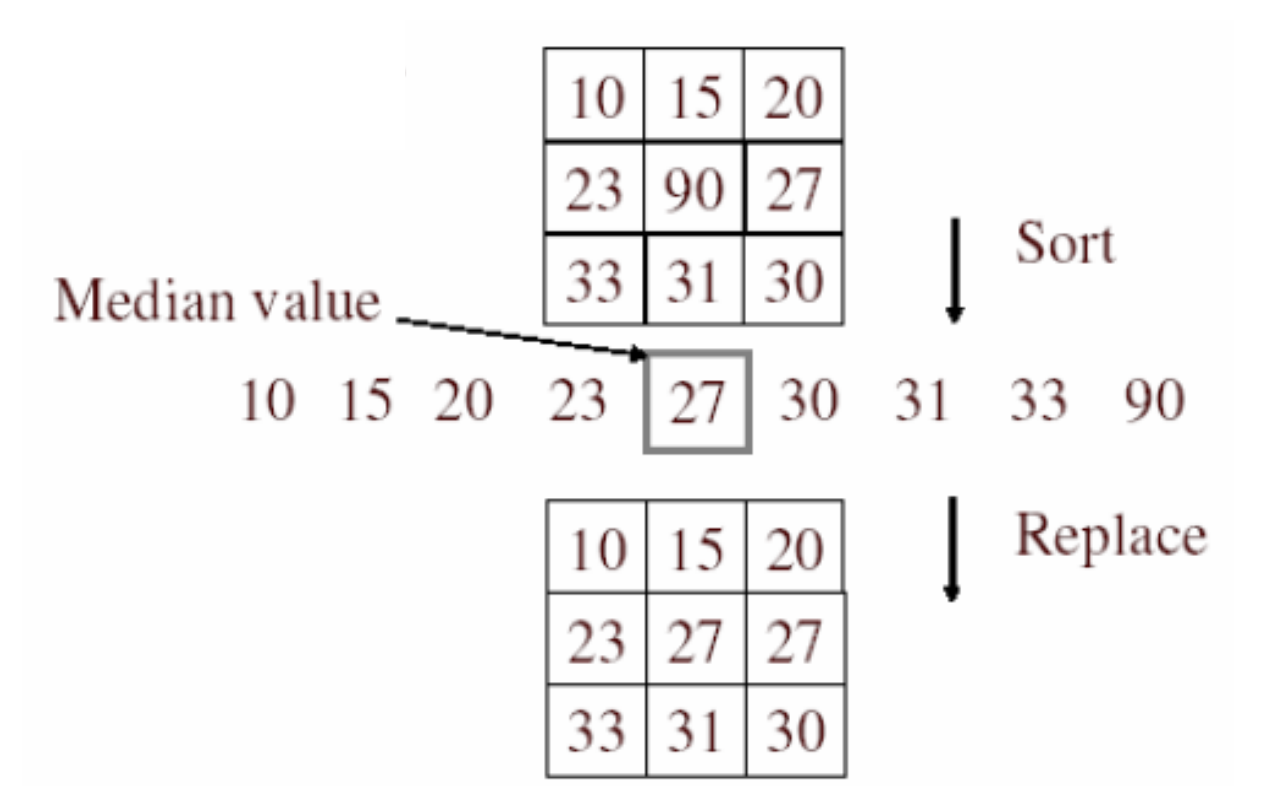

• Is median filtering linear?

# Median filter

- What advantage does median filtering have over Gaussian filtering?
	- Robustness to outliers

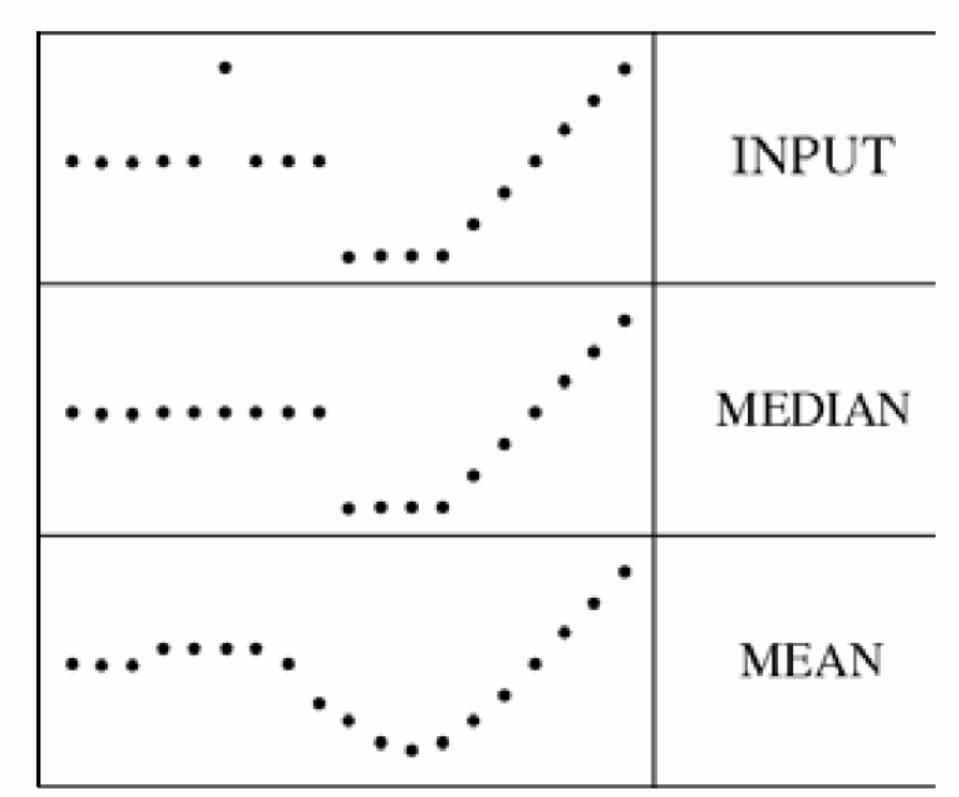

filters have width 5 :

Source: K. Grauman

### Median filter

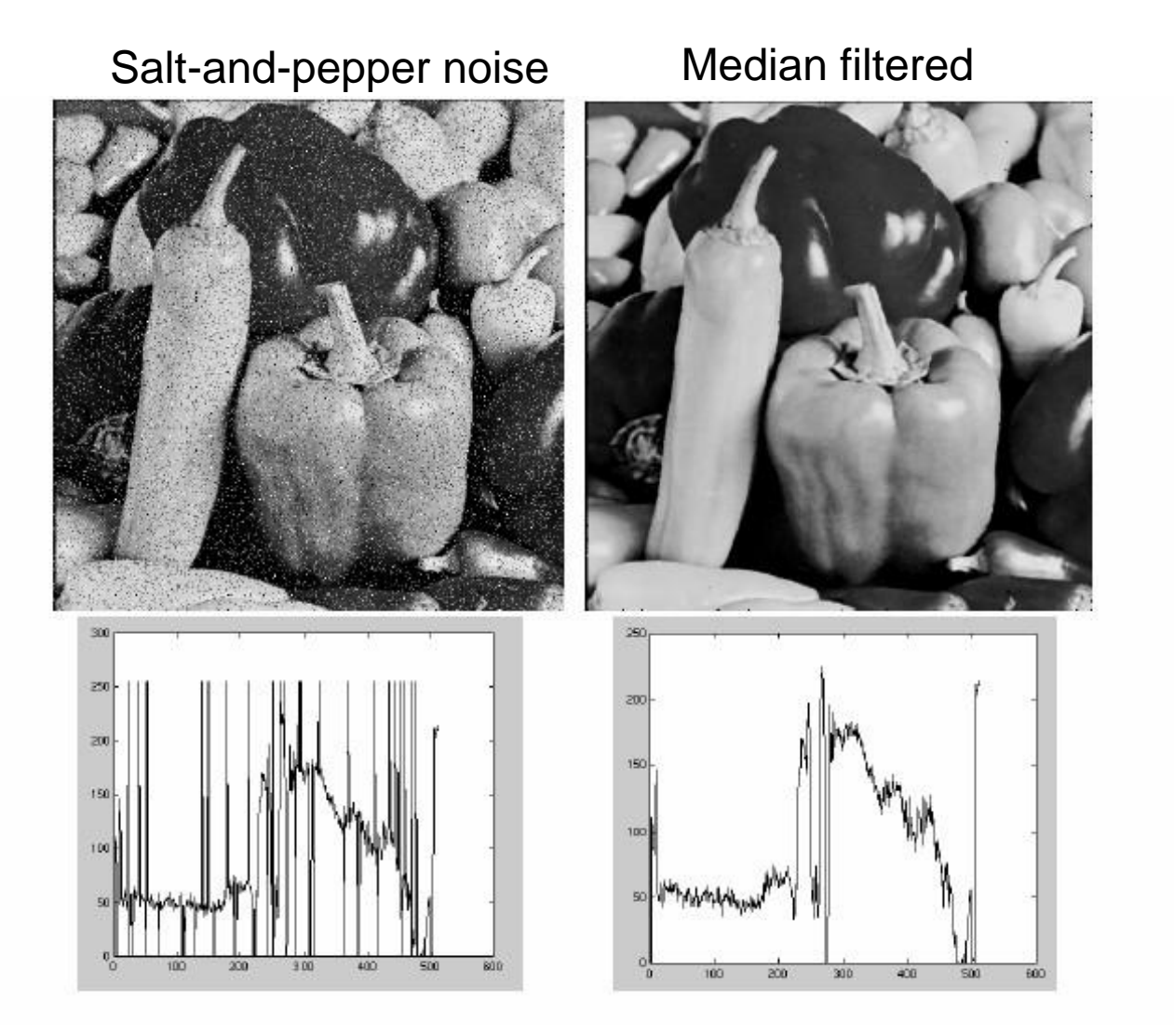

• MATLAB: medfilt2(image, [h w])

Source: M. Hebert

#### Median vs. Gaussian filtering

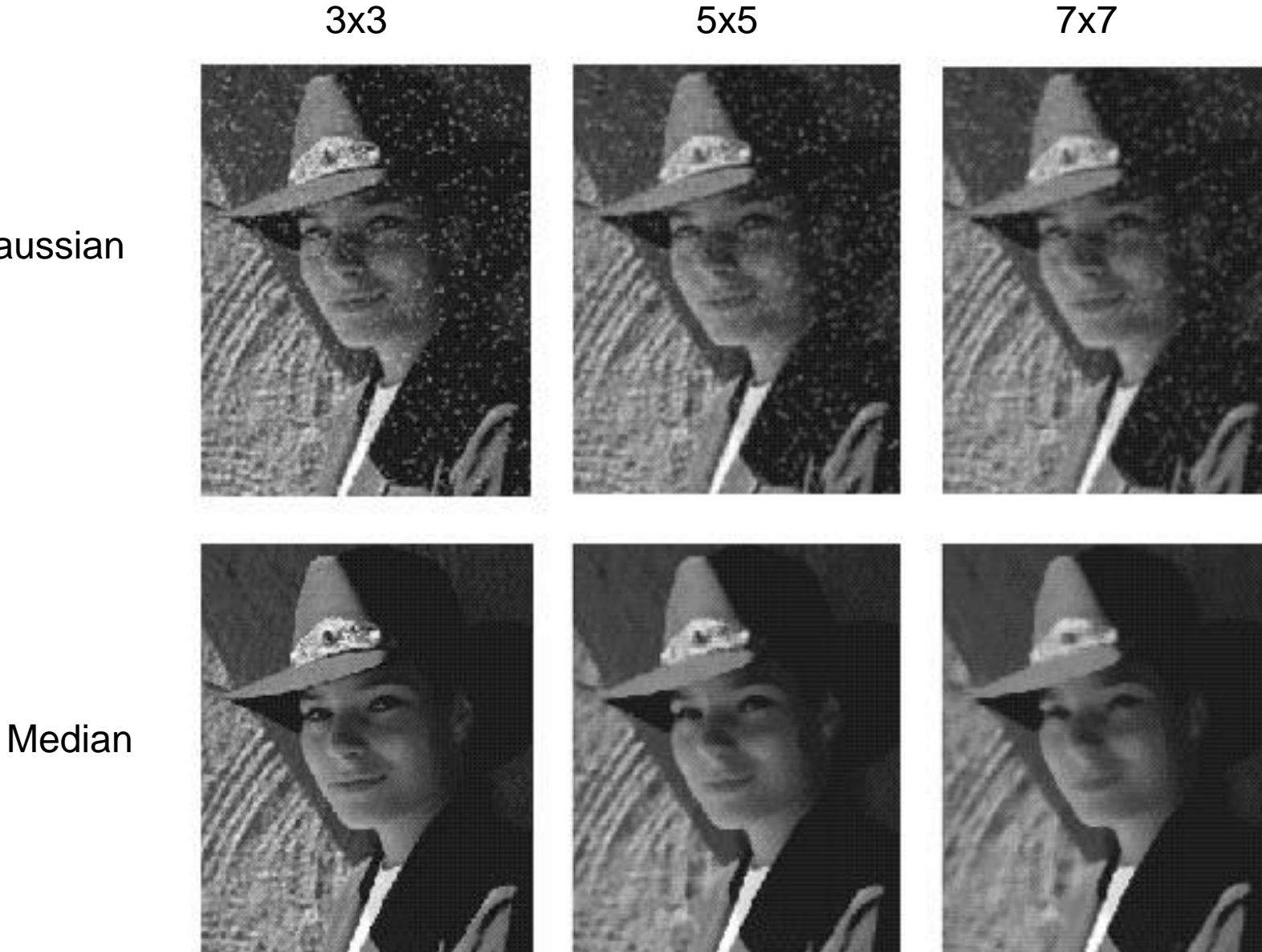

**Gaussian** 

## Other non-linear filters

- Weighted median (pixels further from center count less)
- Clipped mean (average, ignoring few brightest and darkest pixels)
- Bilateral filtering (weight by spatial distance *and* intensity difference)

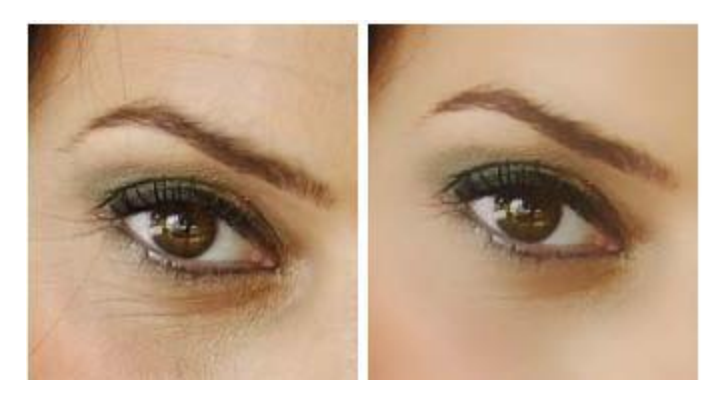

Bilateral filtering

Image: <http://vision.ai.uiuc.edu/?p=1455>

### Review of last three days

- 
- -
- -
	- -

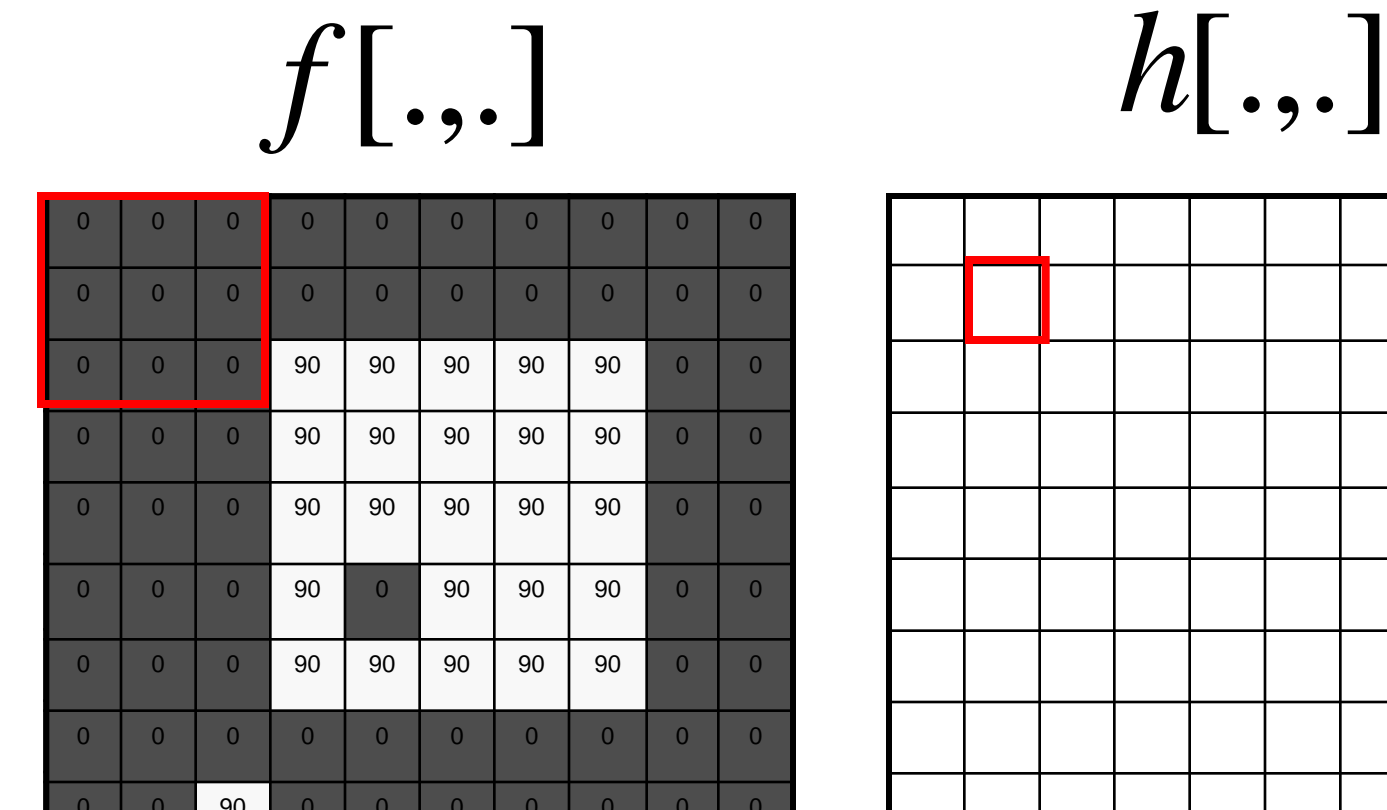

0 0 0 0 0 0 0 0 0

0 0 0 0 0 0 0 0 0 0 0 0

0 0 0 0 0 0 0 0 0 0 0 0

#### Review: Image filtering

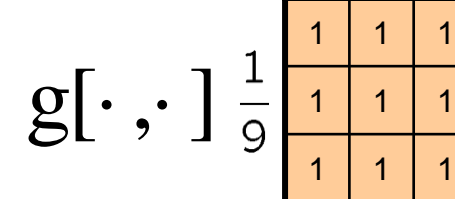

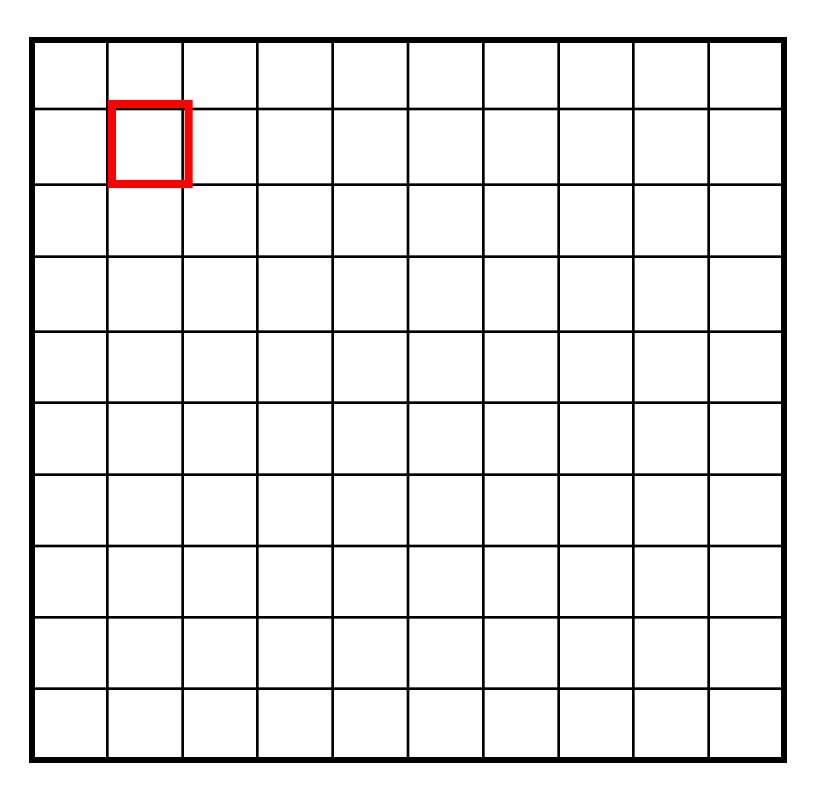

 $h[m,n] = \sum f[k,l] g[m+k,n+l]$ , *k l*

Credit: S. Seitz

#### Image filtering

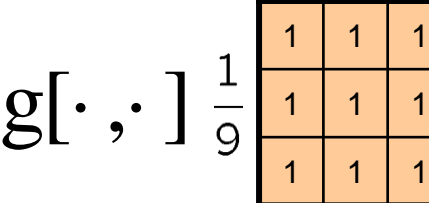

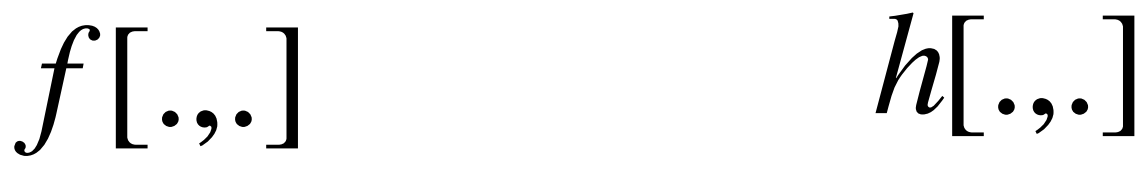

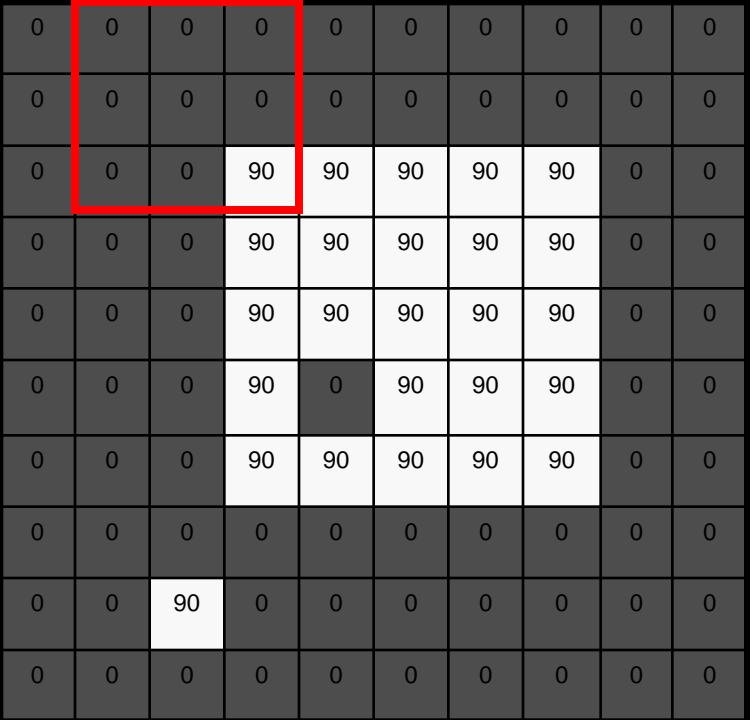

$$
\begin{array}{|c|c|c|}\hline \multicolumn{3}{|c|}{\multicolumn{3}{c|}{\multicolumn{3}{c|}{\multicolumn{3}{c|}{\multicolumn{3}{c|}{\multicolumn{3}{c|}{\multicolumn{3}{c|}{\multicolumn{3}{c|}{\multicolumn{3}{c|}{\multicolumn{3}{c|}{\multicolumn{3}{c|}{\multicolumn{3}{c|}{\multicolumn{3}{c|}{\multicolumn{3}{c|}{\multicolumn{3}{c|}{\multicolumn{3}{c|}{\multicolumn{3}{c|}{\multicolumn{3}{c|}{\multicolumn{3}{c|}{\multicolumn{3}{c|}{\multicolumn{3}{c|}{\multicolumn{3}{c|}{\multicolumn{3}{c|}{\multicolumn{3}{c|}{\multicolumn{3}{c|}{\multicolumn{3}{c|}{\multicolumn{3}{c|}{\multicolumn{3}{c|}{\multicolumn{3}{c|}{\multicolumn{3}{c|}{\multicolumn{3}{c|}{\multicolumn{3}{c|}{\multicolumn{3}{c|}{\multicolumn{3}{c|}{\multicolumn{3}{c|}{\multicolumn{3}{c|}{\multicolumn{3}{c|}{\multicolumn{3}{c|}{\multicolumn{3}{c|}{\multicolumn{3}{c|}{\multicolumn{3}{c|}{\multicolumn{3}{c|}{\multicolumn{3}{c|}{\multicolumn{3}{c|}{\multicolumn{3}{c|}{\multicolumn{3}{c|}{\multicolumn{3}{c|}{\multicolumn{3}{c|}{\multicolumn{3}{c|}{\multicolumn{3}{c|}{\multicolumn{3}{c|}{\multicolumn{3}{c|}{\multicolumn{3}{c|}{\multicolumn{3}{c|}{\multicolumn{3}{c|}{\multicolumn{3}{c|}{\multicolumn{3}{c|}{\multicolumn{3}{c|}{\multicolumn{3}{c|}{\multicolumn{3}{c|}{\multicolumn{3}{c|}{\multicolumn{3}{c|}{\multicolumn{3}{c|}{\multicolumn{3}{c|}{\multicolumn{3}{c|}{\multicolumn{3}{c|}{\multicolumn{3}{c|}{\multicolumn{3}{c|}{\multicolumn{3}{c|}{\multicolumn{3}{c|}{\multicolumn{3}{c|}{\multicolumn{3}{c|}{\multicolumn{3}{c|}{\multicolumn{3}{c|}{\multicolumn
$$

$$
h[m,n] = \sum_{k,l} f[k,l] g[m+k,n+l]
$$

Credit: S. Seitz

#### Image filtering

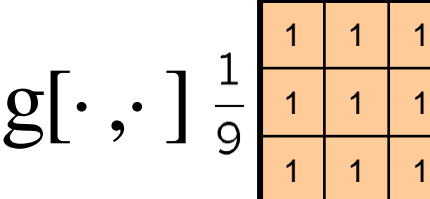

*f*[.,.] *h*[.,.]

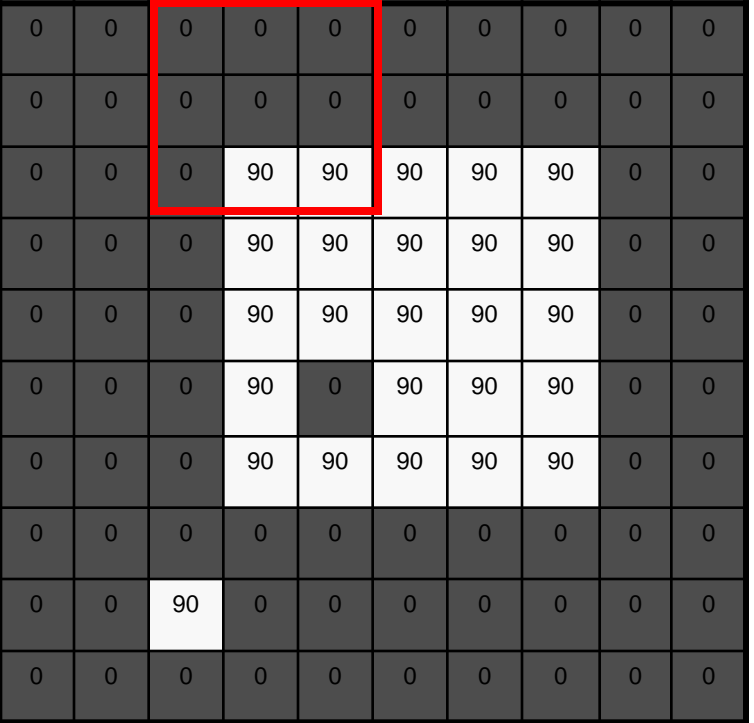

$$
\begin{array}{|c|c|c|}\hline \multicolumn{3}{|c|}{0} & 10 & 20 \\ \hline \multicolumn{3}{|c|}{0} & 10 & 20 \\ \hline \multicolumn{3}{|c|}{0} & 10 & 20 \\ \hline \multicolumn{3}{|c|}{0} & 10 & 20 \\ \hline \multicolumn{3}{|c|}{0} & 10 & 20 \\ \hline \multicolumn{3}{|c|}{0} & 10 & 20 \\ \hline \multicolumn{3}{|c|}{0} & 10 & 20 \\ \hline \multicolumn{3}{|c|}{0} & 10 & 20 \\ \hline \multicolumn{3}{|c|}{0} & 10 & 20 \\ \hline \multicolumn{3}{|c|}{0} & 10 & 20 \\ \hline \multicolumn{3}{|c|}{0} & 10 & 20 \\ \hline \multicolumn{3}{|c|}{0} & 10 & 20 \\ \hline \multicolumn{3}{|c|}{0} & 10 & 20 \\ \hline \multicolumn{3}{|c|}{0} & 10 & 20 \\ \hline \multicolumn{3}{|c|}{0} & 10 & 20 \\ \hline \multicolumn{3}{|c|}{0} & 10 & 20 \\ \hline \multicolumn{3}{|c|}{0} & 10 & 20 \\ \hline \multicolumn{3}{|c|}{0} & 10 & 20 \\ \hline \multicolumn{3}{|c|}{0} & 10 & 20 \\ \hline \multicolumn{3}{|c|}{0} & 10 & 20 \\ \hline \multicolumn{3}{|c|}{0} & 10 & 20 \\ \hline \multicolumn{3}{|c|}{0} & 10 & 20 \\ \hline \multicolumn{3}{|c|}{0} & 10 & 20 \\ \hline \multicolumn{3}{|c|}{0} & 10 & 20 \\ \hline \multicolumn{3}{|c|}{0} & 10 & 20 \\ \hline \multicolumn{3}{|c|}{0} & 10 & 20 \\ \hline \multicolumn{3}{|c|}{0} & 10 & 20 \\ \hline \multicolumn{3}{|c|}{0} & 10 & 20 \\ \hline \multicolumn{3}{|c|}{0} & 10 & 20 \\ \hline \multicolumn{3}{|c|}{0} & 10 & 2
$$

$$
h[m,n] = \sum_{k,l} f[k,l] g[m+k,n+l]
$$

Credit: S. Seitz

### Filtering in spatial domain

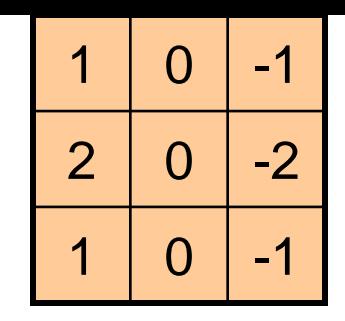

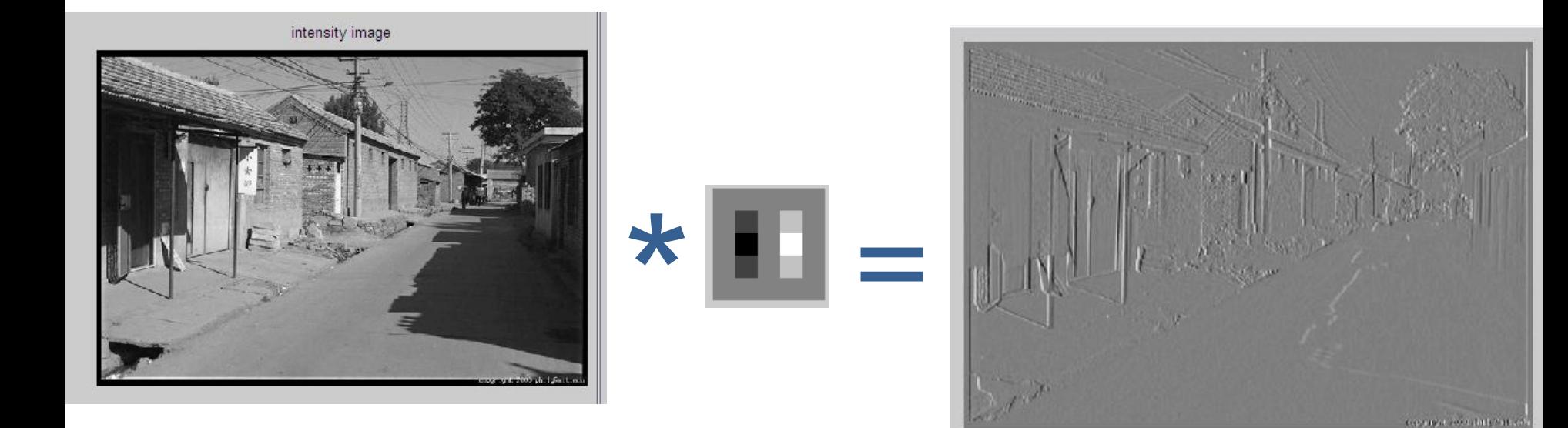

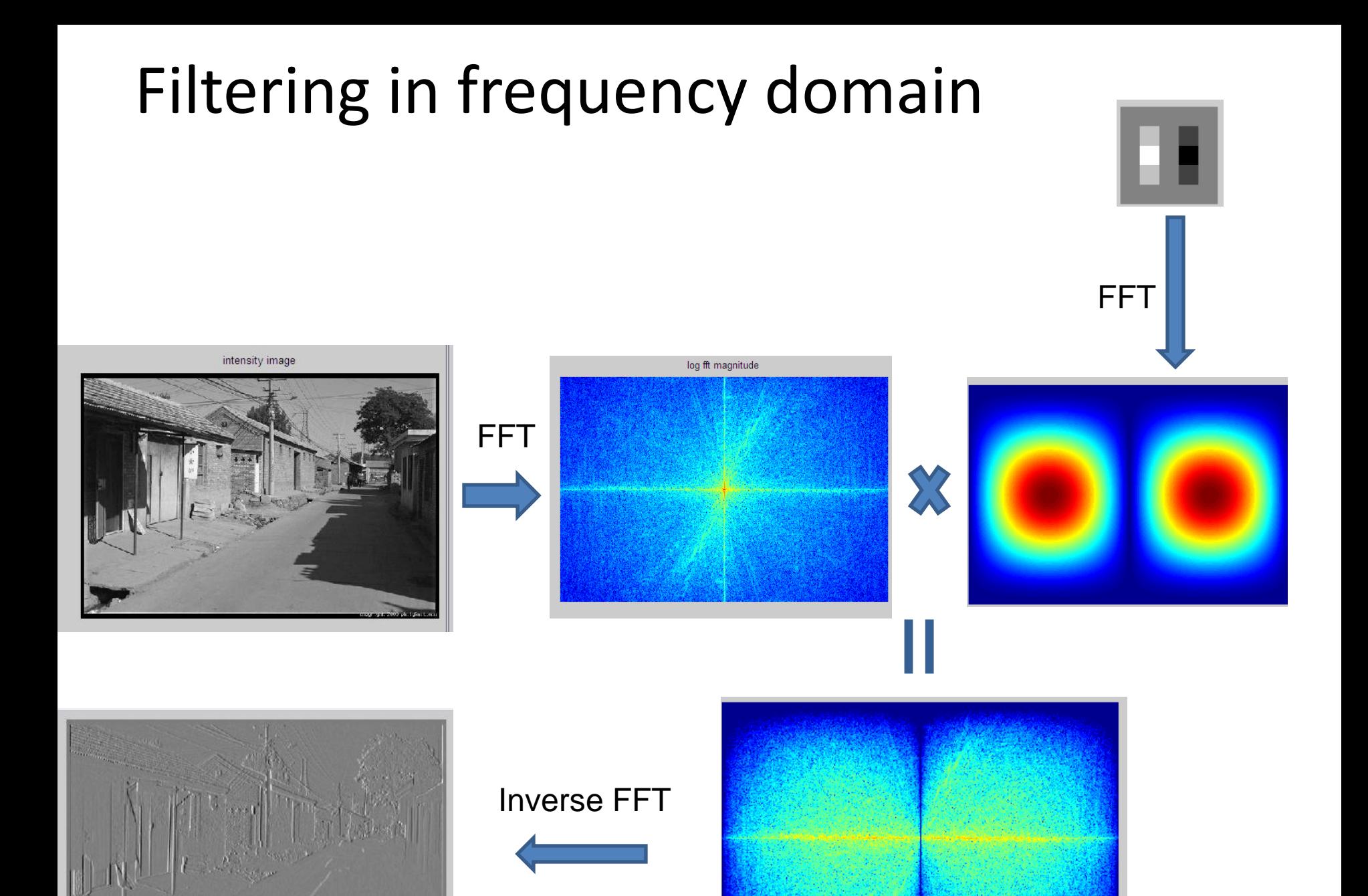

and a secondary said

Slide: Hoiem

### Review of Last 3 Days

- Linear filters for basic processing
	- Edge filter (high-pass)
	- –Gaussian filter (low-pass)

[-1 1]

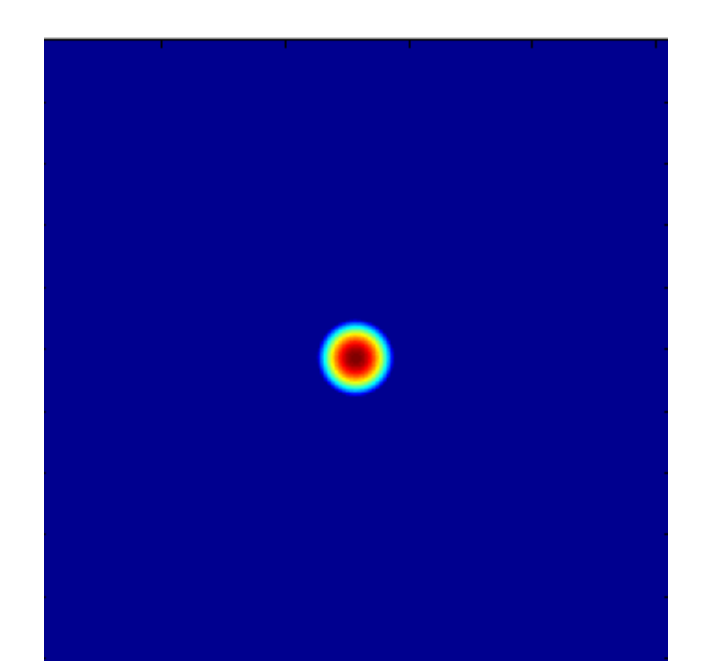

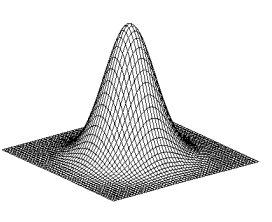

Gaussian

FFT of Gradient Filter

FFT of Gaussian

Slide: Hoiem

### Review of Last 3 Days

• Derivative of Gaussian

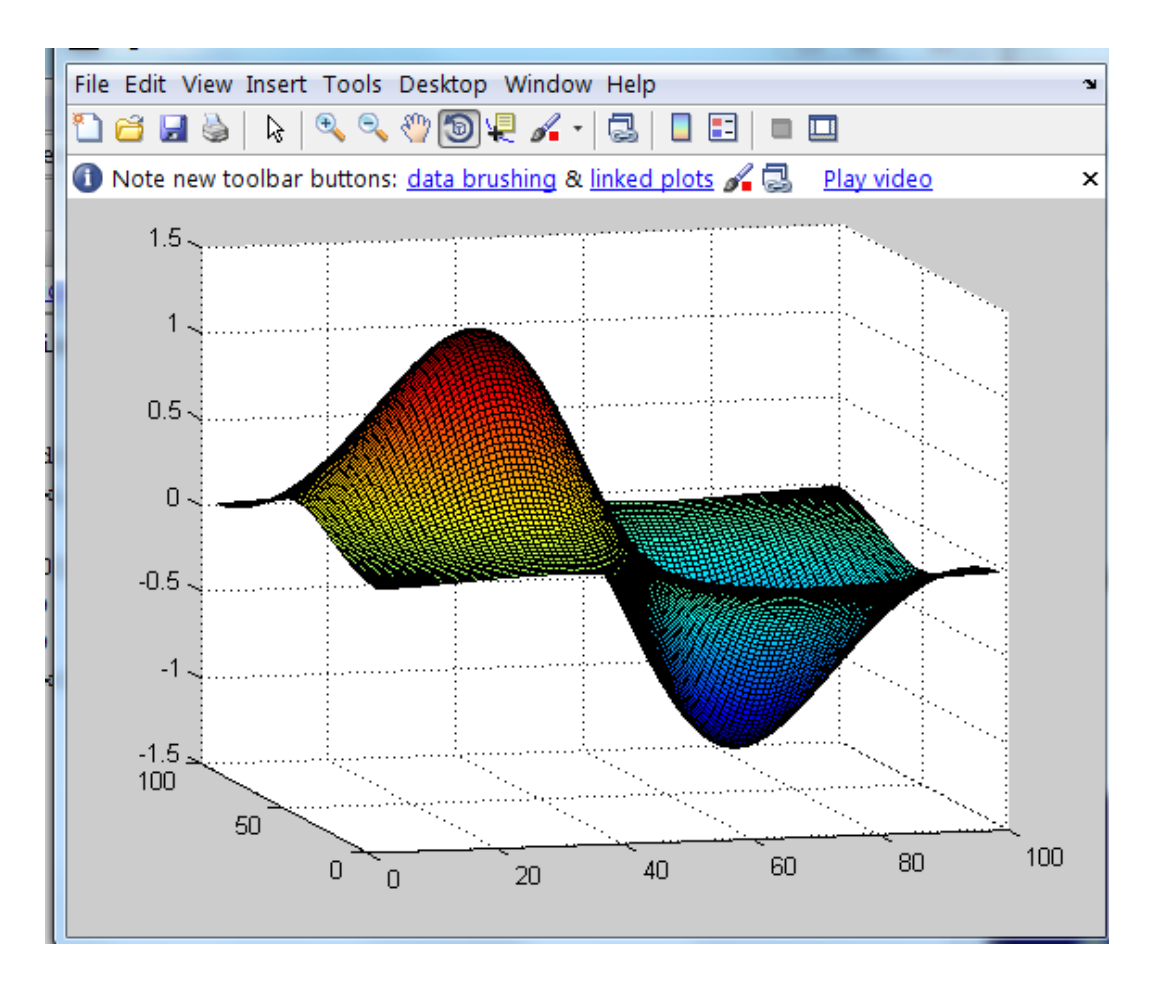

### Review of Last 3 Days

- Applications of filters
	- Template matching (SSD or Normxcorr2)
		- SSD can be done with linear filters, is sensitive to overall intensity
	- Gaussian pyramid
		- Coarse-to-fine search, multi-scale detection
	- Laplacian pyramid
		- More compact image representation
		- Can be used for compositing in graphics
	- Downsampling
		- Need to sufficiently low-pass before downsampling

#### Next Lectures

• Machine Learning Crash Course